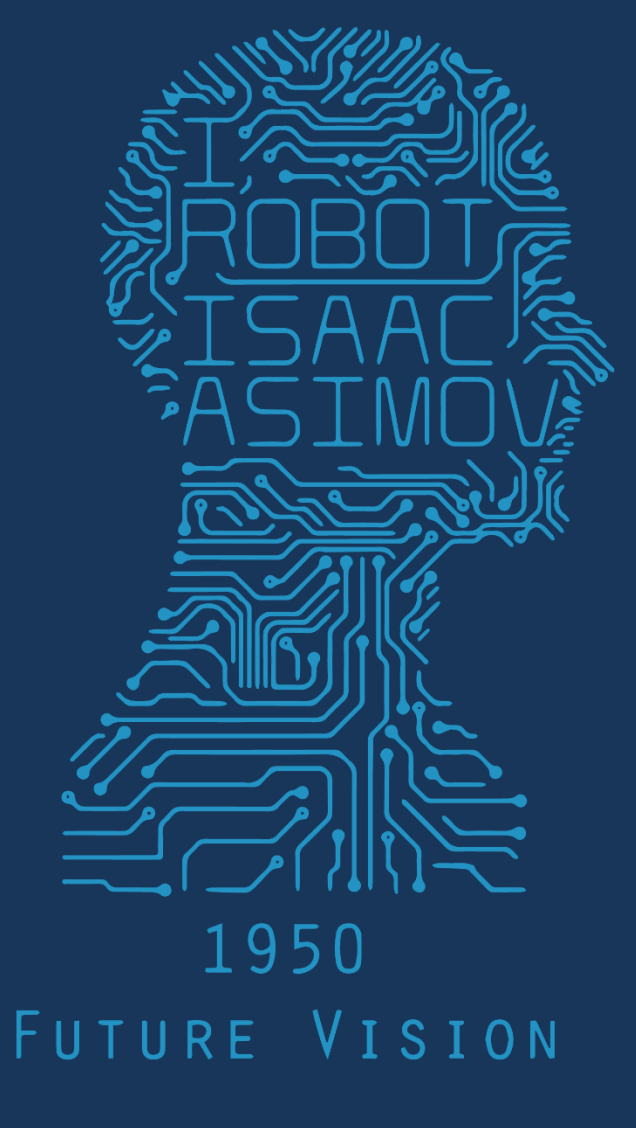

# 2017 1PM 368 MWF COMPUTER VISION

# Image as a 2D sampling of signal

- Signal: function depending on some variable with physical meaning
- Image: sampling of that function
	- 2 variables: xy coordinates
	- 3 variables: xy + time (video)
	- 'Brightness' is the value of the function for visible light
- Making sense of subspace of natural images

#### Practical Color Sensing: Bayer Grid

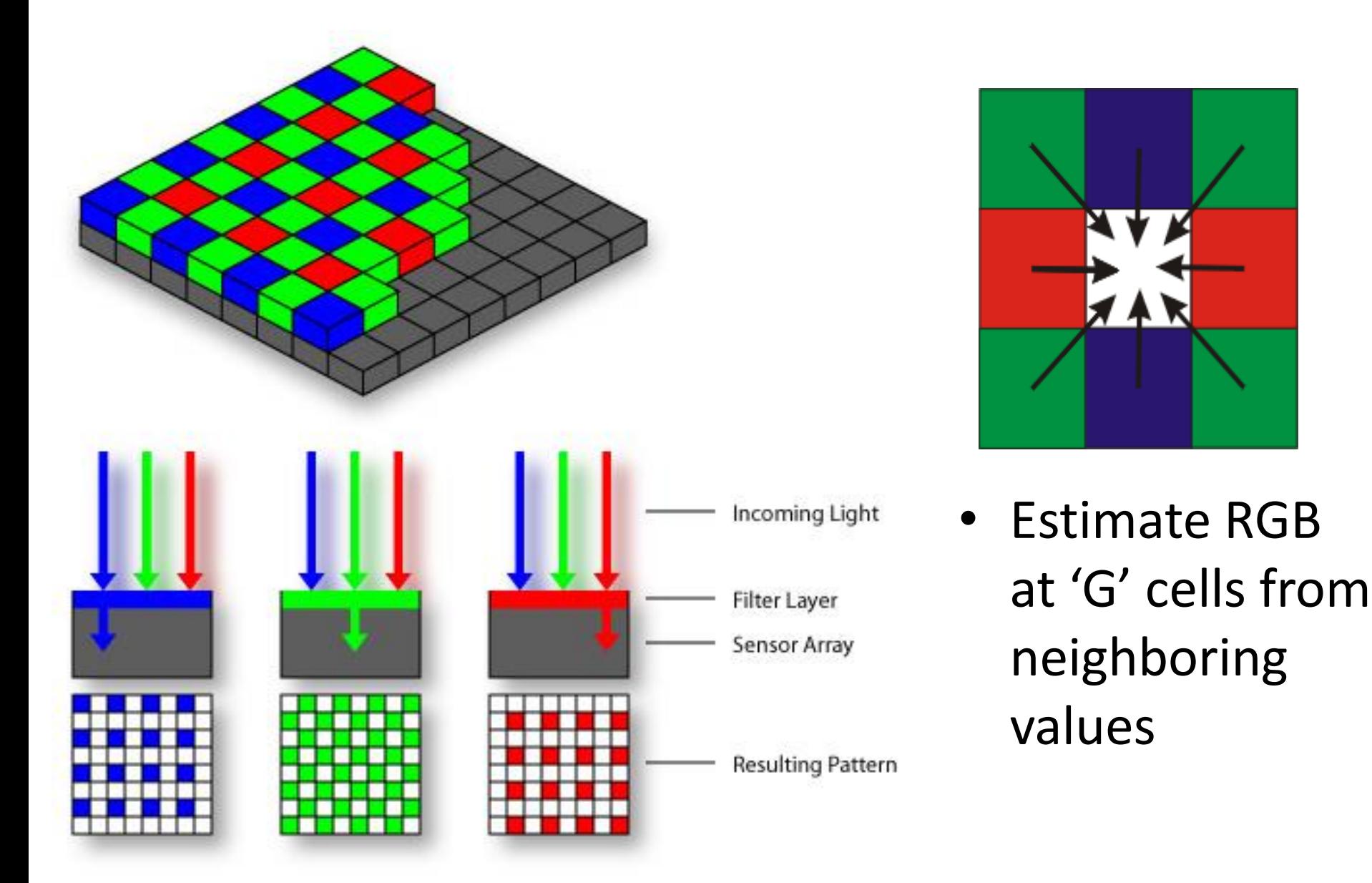

# Color Image

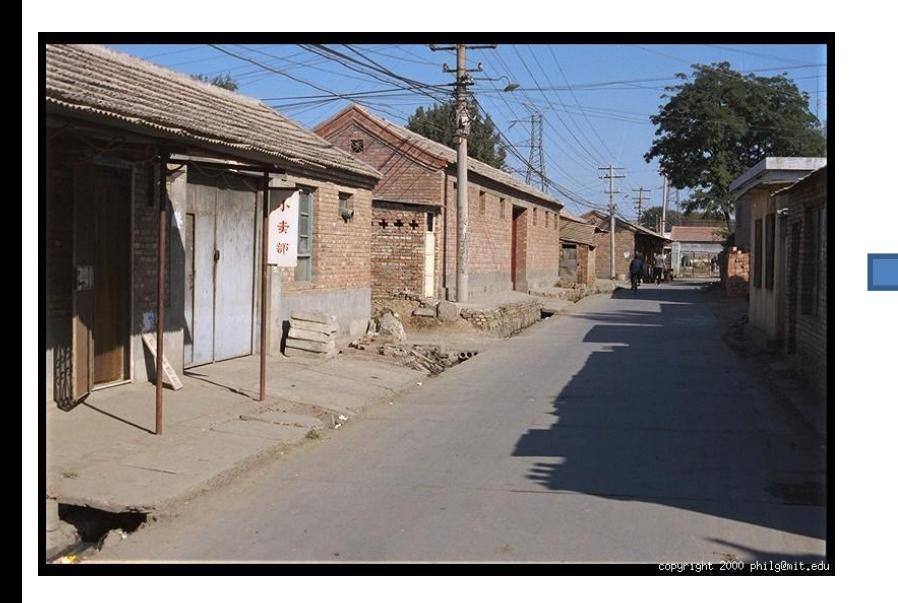

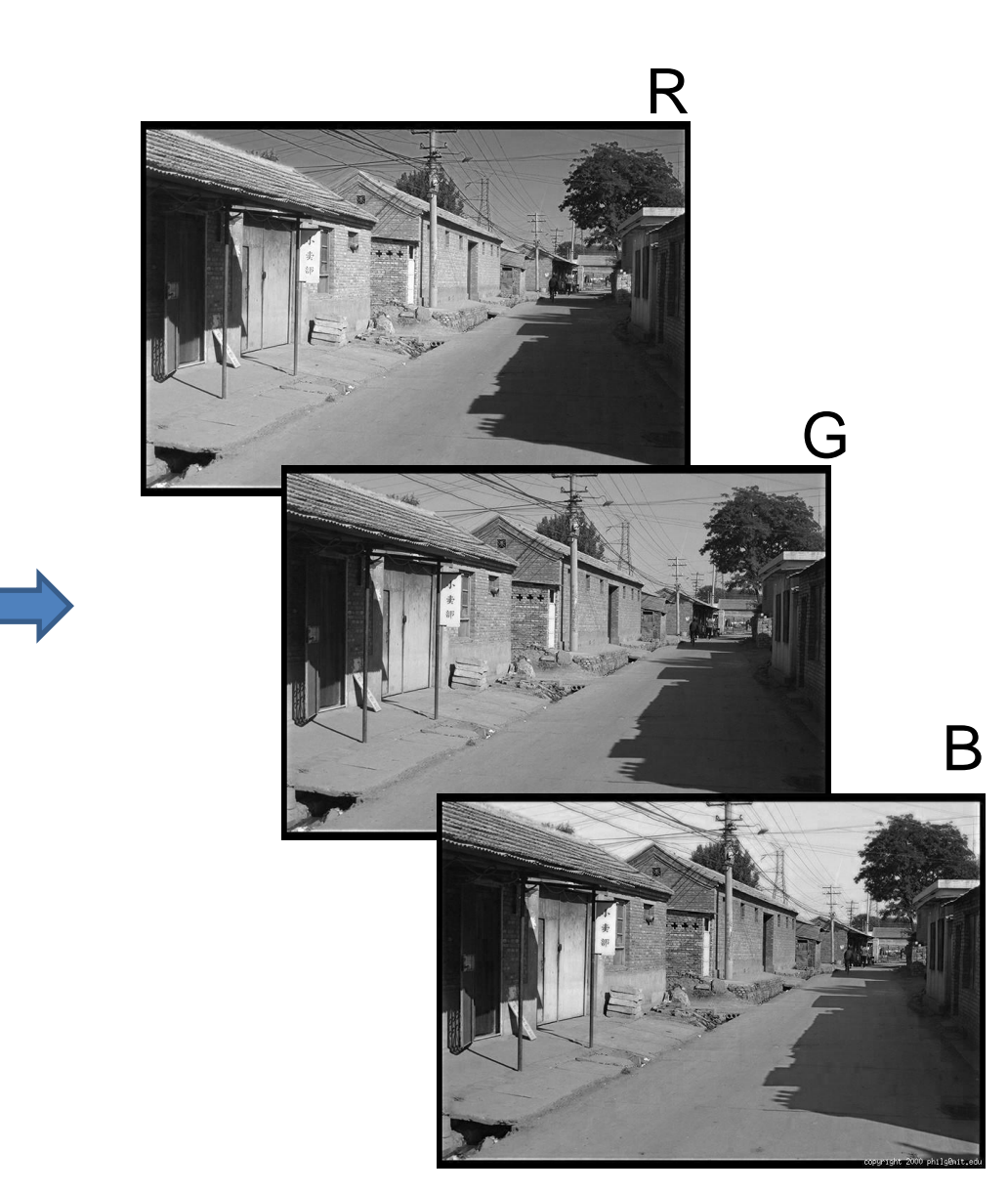

# Images in Matlab

- Images represented as a matrix
- Suppose we have a NxM RGB image called "im"
	- $-$  im(1,1,1) = top-left pixel value in R-channel
	- $-$  im(y, x, b) = y pixels down, x pixels to right in the  $b<sup>th</sup>$  channel
	- $-$  im(N, M, 3) = bottom-right pixel in B-channel
- imread(filename) returns a uint8 image (values 0 to 255)
	- Convert to double format (values 0 to 1) with im2double

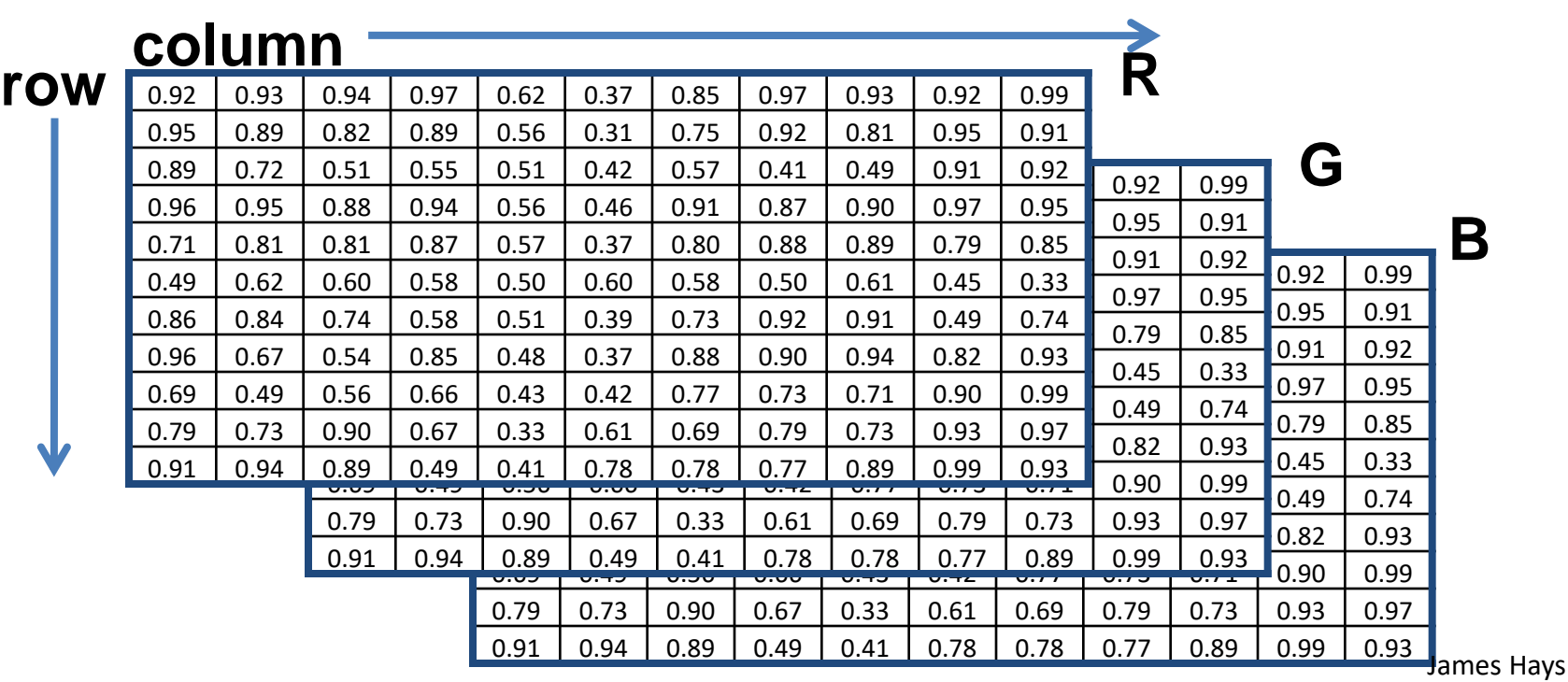

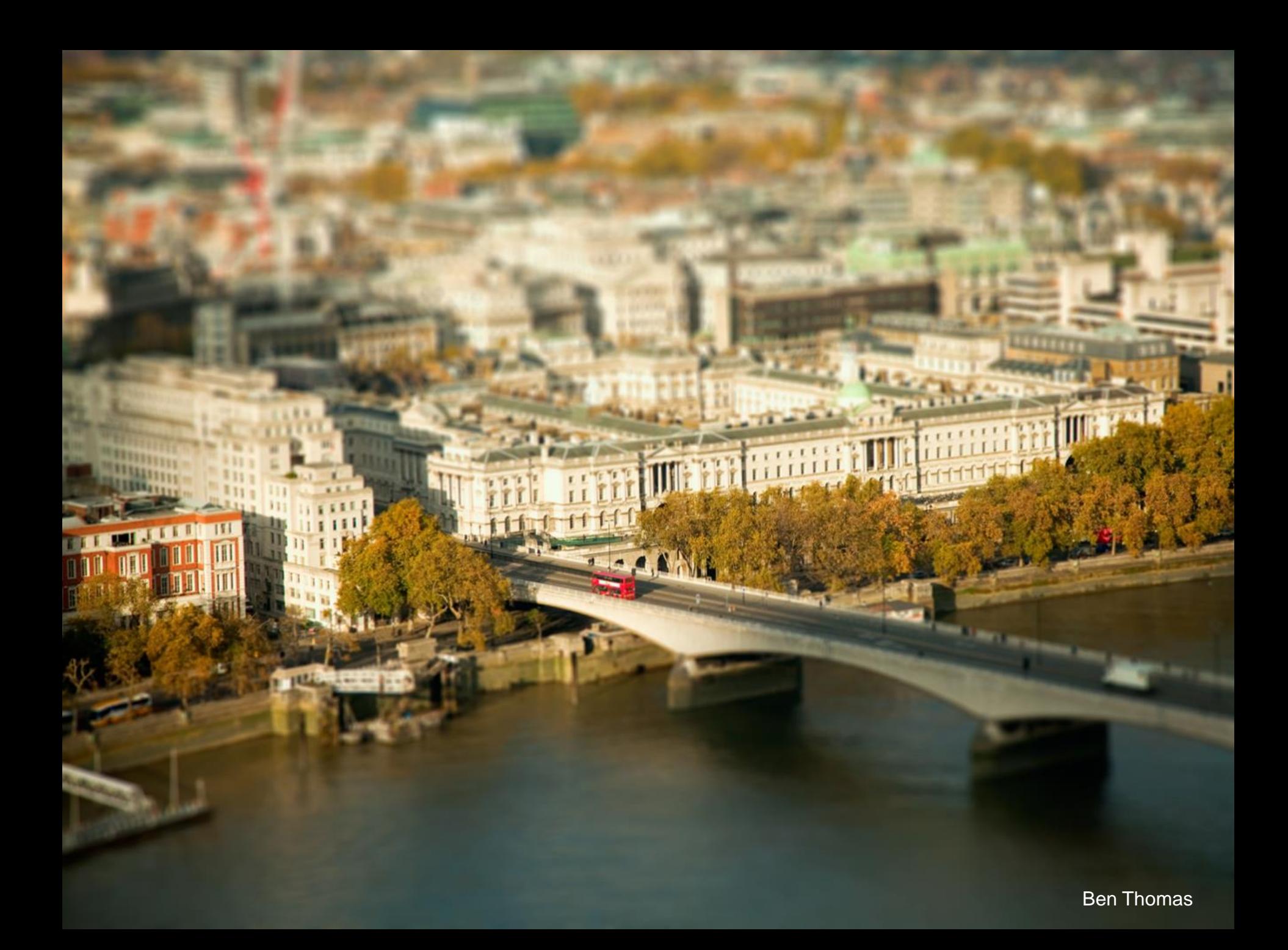

# **IMAGE FILTERING**

# This week: three views of filtering

- Image filters in spatial domain
	- Filter is a mathematical operation of a grid of numbers
	- Smoothing, sharpening, measuring texture
- Image filters in the frequency domain
	- Filtering is a way to modify the frequencies of images
	- Denoising, sampling, image compression
- Image pyramids
	- Scale-space representation allows coarse-to-fine operations

• Image filtering:

– Compute function of local neighborhood at each position

$$
h[m,n] = \sum_{k,l} f[k,l] I[m+k,n+l]
$$

- Image filtering:
	- Compute function of local neighborhood at each position

h=output   
\nf=filter I=image  
\n
$$
h[m,n] = \sum_{k,l} f[k,l] I[m+k,n+l]
$$
\n2d coords=k, 1 2d coords=m, n

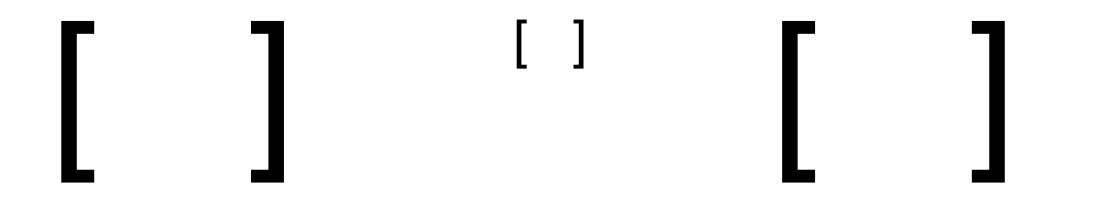

#### Example: box filter

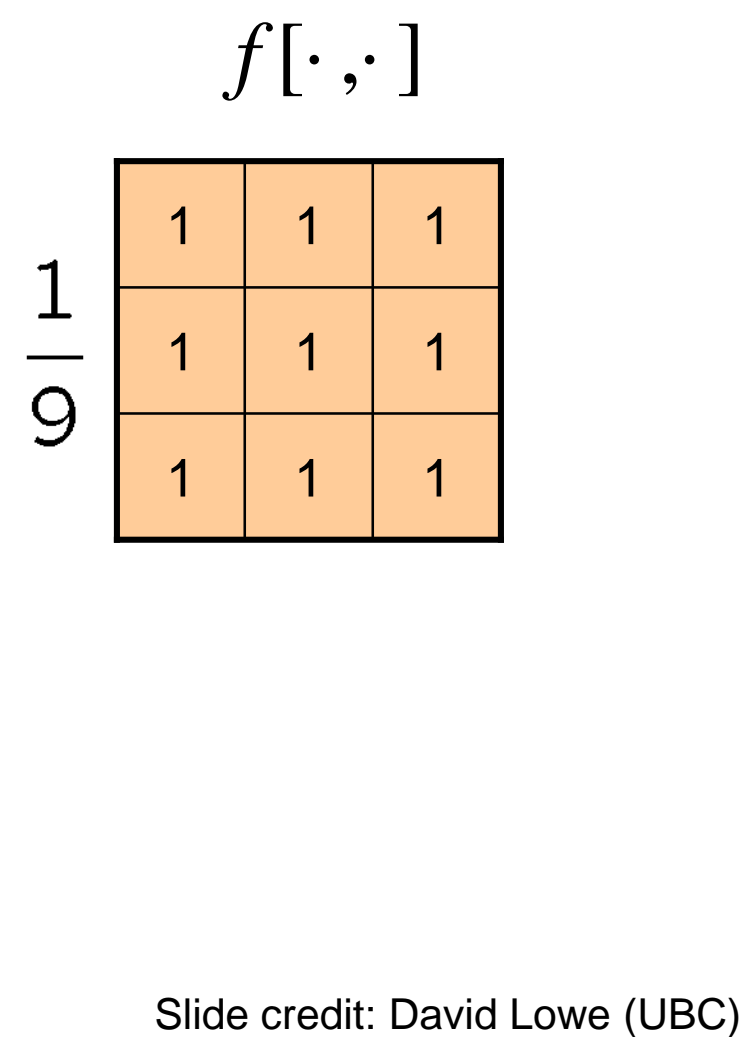

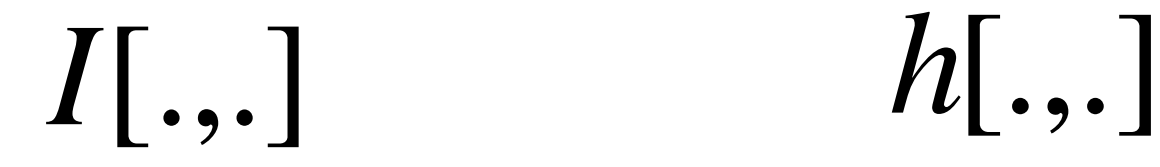

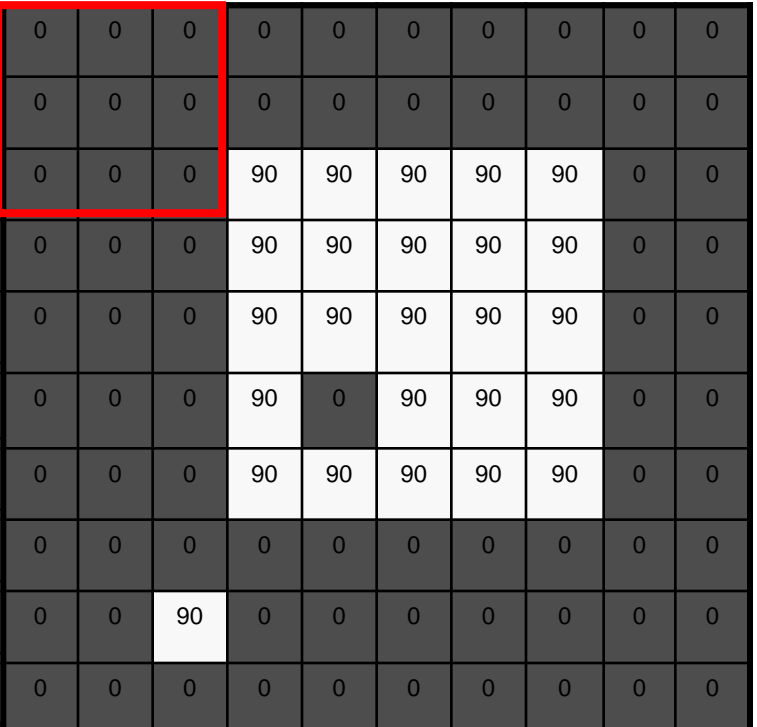

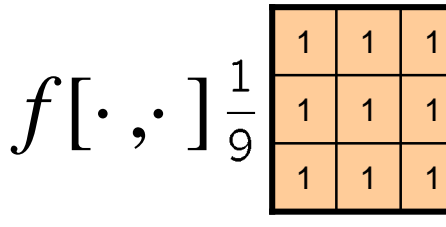

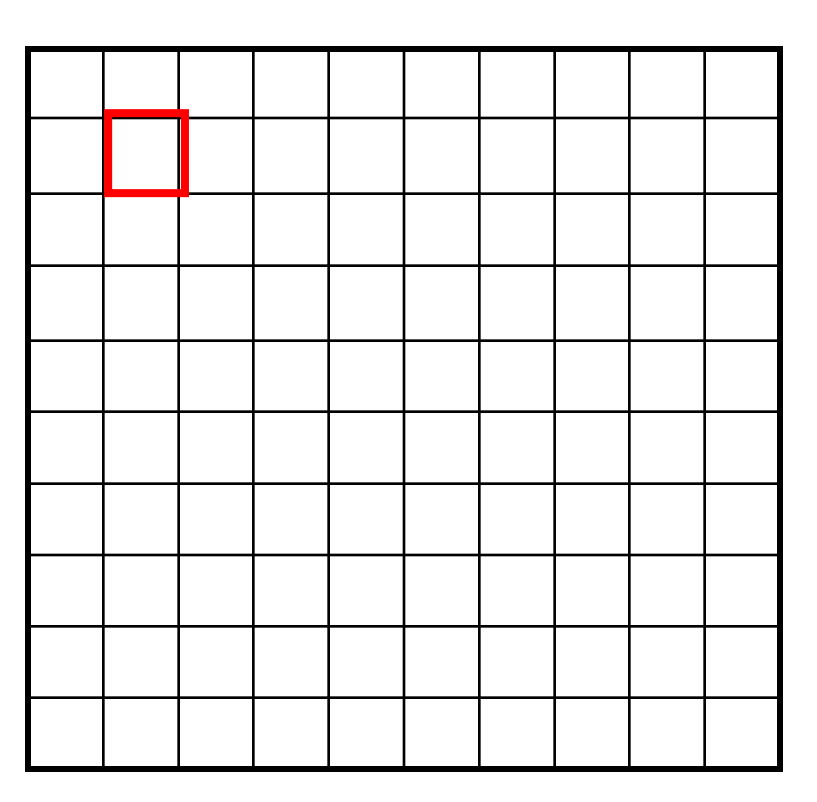

 $h[m,n] = \sum_{k,l} f[k,l] I[m+k,n+l]$ *k l*

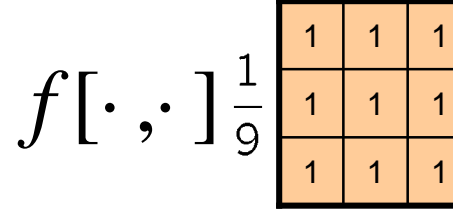

*I*[.,.] *h*[.,.]

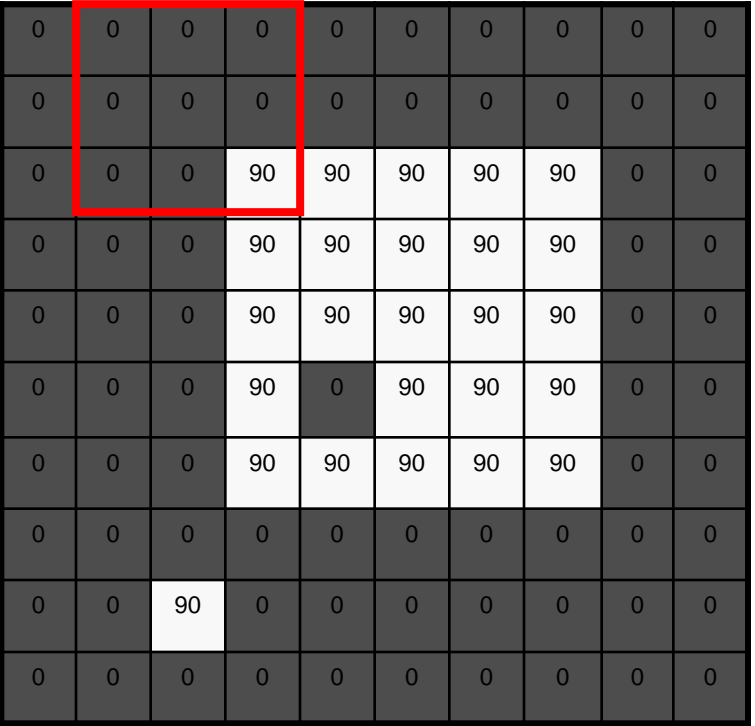

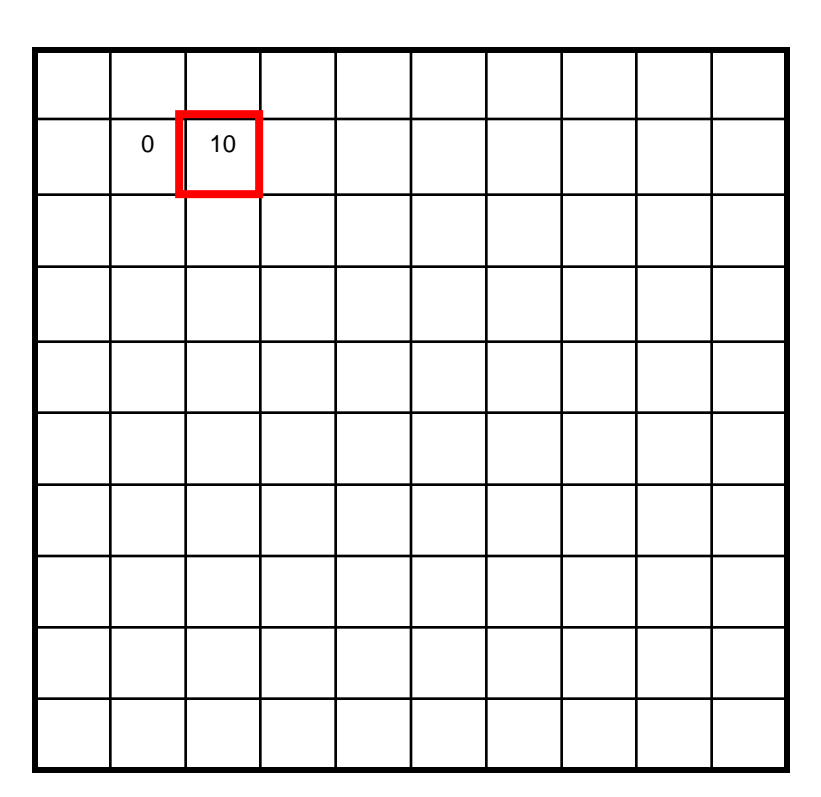

 $h[m,n] = \sum_{k,l} f[k,l] I[m+k,n+l]$ *k l*

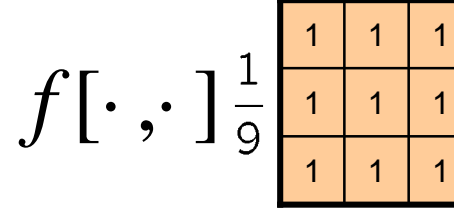

*I*[.,.] *h*[.,.]

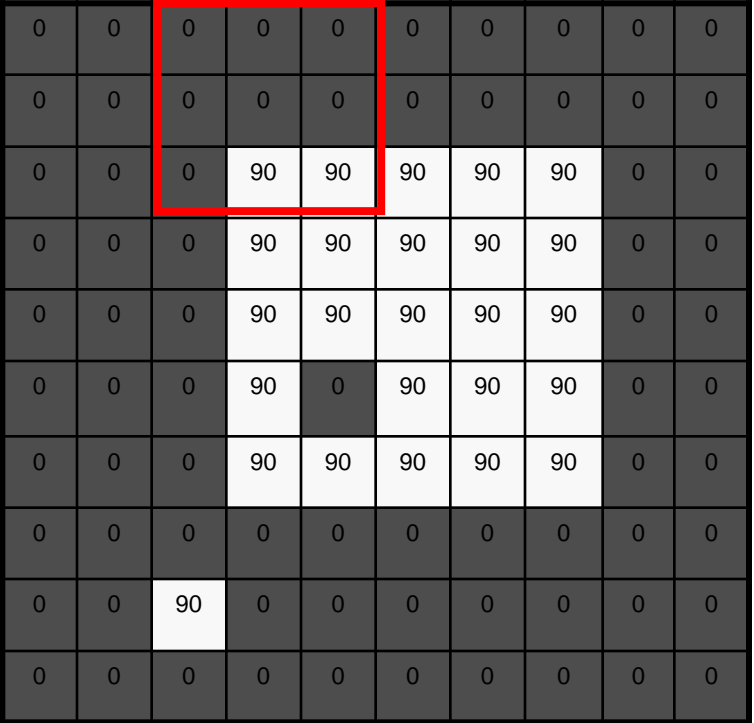

$$
\begin{array}{|c|c|c|}\hline \multicolumn{3}{|c|}{0} & 10 & 20 \\ \hline \multicolumn{3}{|c|}{0} & 10 & 20 \\ \hline \multicolumn{3}{|c|}{0} & 10 & 20 \\ \hline \multicolumn{3}{|c|}{0} & 10 & 20 \\ \hline \multicolumn{3}{|c|}{0} & 10 & 20 \\ \hline \multicolumn{3}{|c|}{0} & 10 & 20 \\ \hline \multicolumn{3}{|c|}{0} & 10 & 20 \\ \hline \multicolumn{3}{|c|}{0} & 10 & 20 \\ \hline \multicolumn{3}{|c|}{0} & 10 & 20 \\ \hline \multicolumn{3}{|c|}{0} & 10 & 20 \\ \hline \multicolumn{3}{|c|}{0} & 10 & 20 \\ \hline \multicolumn{3}{|c|}{0} & 10 & 20 \\ \hline \multicolumn{3}{|c|}{0} & 10 & 20 \\ \hline \multicolumn{3}{|c|}{0} & 10 & 20 \\ \hline \multicolumn{3}{|c|}{0} & 10 & 20 \\ \hline \multicolumn{3}{|c|}{0} & 10 & 20 \\ \hline \multicolumn{3}{|c|}{0} & 10 & 20 \\ \hline \multicolumn{3}{|c|}{0} & 10 & 20 \\ \hline \multicolumn{3}{|c|}{0} & 10 & 20 \\ \hline \multicolumn{3}{|c|}{0} & 10 & 20 \\ \hline \multicolumn{3}{|c|}{0} & 10 & 20 \\ \hline \multicolumn{3}{|c|}{0} & 10 & 20 \\ \hline \multicolumn{3}{|c|}{0} & 10 & 20 \\ \hline \multicolumn{3}{|c|}{0} & 10 & 20 \\ \hline \multicolumn{3}{|c|}{0} & 10 & 20 \\ \hline \multicolumn{3}{|c|}{0} & 10 & 20 \\ \hline \multicolumn{3}{|c|}{0} & 10 & 20 \\ \hline \multicolumn{3}{|c|}{0} & 10 & 20 \\ \hline \multicolumn{3}{|c|}{0} & 10 & 20 \\ \hline \multicolumn{3}{|c|}{0} & 10 & 2
$$

 $h[m,n] = \sum_{k,l} f[k,l] I[m+k,n+l]$ *k l*

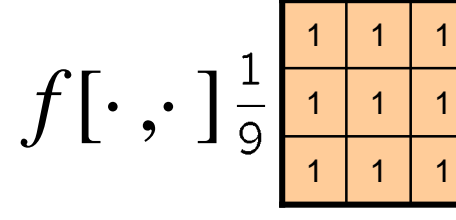

*I*[.,.] *h*[.,.]

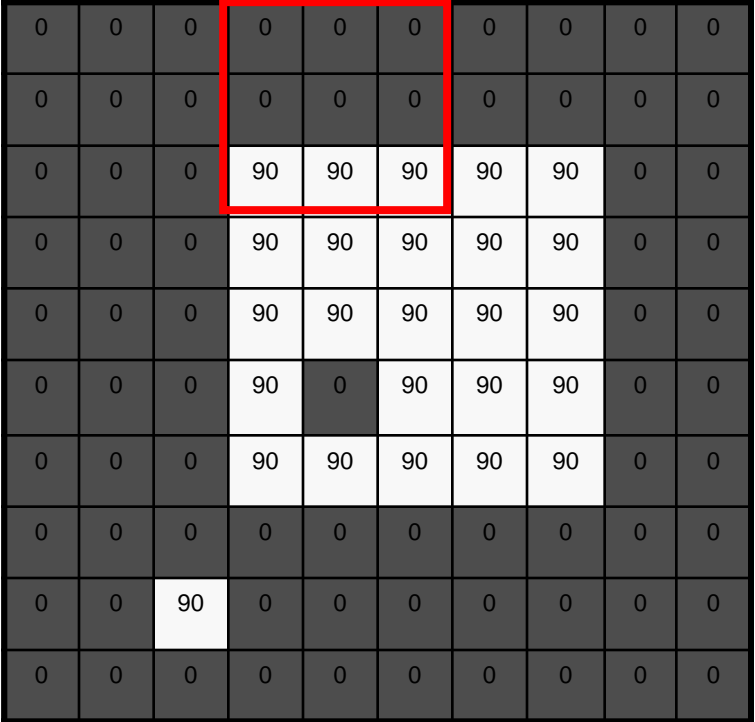

$$
\begin{array}{|c|c|c|c|}\n\hline\n0 & 10 & 20 & 30 \\
\hline\n0 & 10 & 20 & 30 \\
\hline\n\end{array}
$$

 $h[m,n] = \sum_{k,l} f[k,l] I[m+k,n+l]$ *k l*

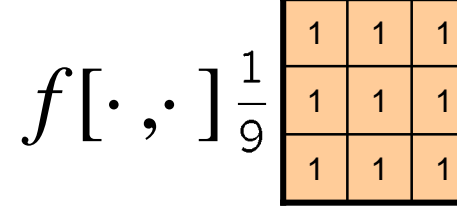

*I*[.,.] *h*[.,.]

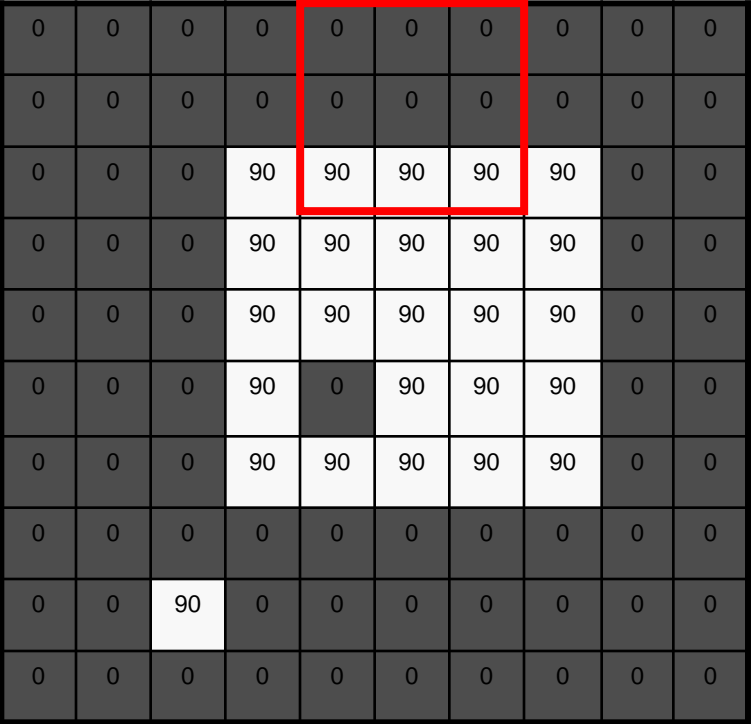

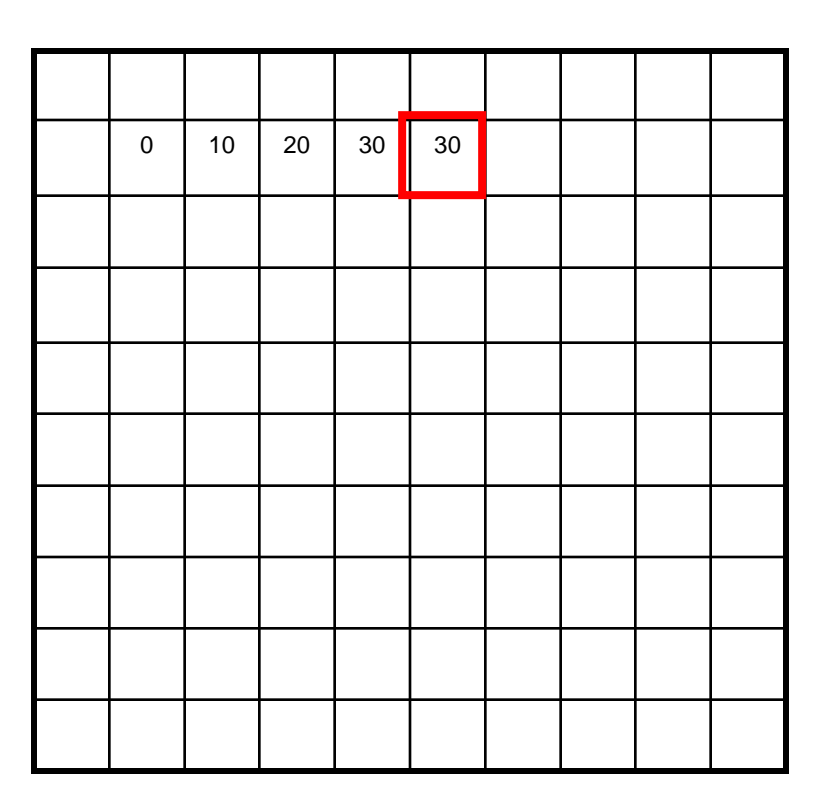

 $h[m,n] = \sum_{k,l} f[k,l] I[m+k,n+l]$ *k l*

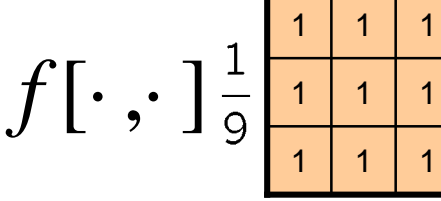

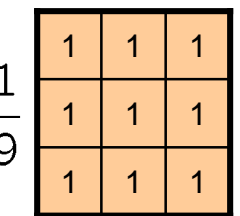

*I*[.,.] *h*[.,.]

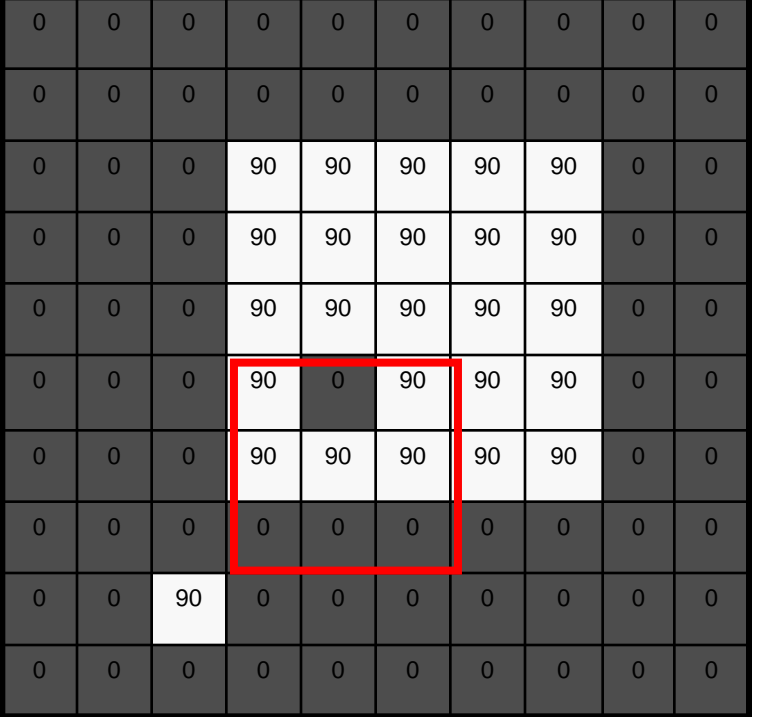

$$
\begin{array}{|c|c|c|c|}\n\hline\n0 & 10 & 20 & 30 & 30 \\
\hline\n\end{array}
$$

 $h[m,n] = \sum_{k,l} f[k,l] I[m+k,n+l]$ *k l*

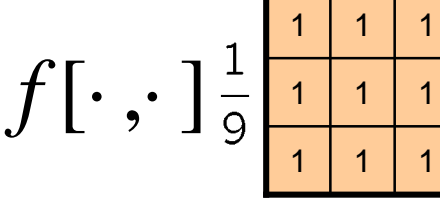

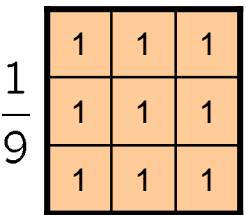

*I*[.,.] *h*[.,.]

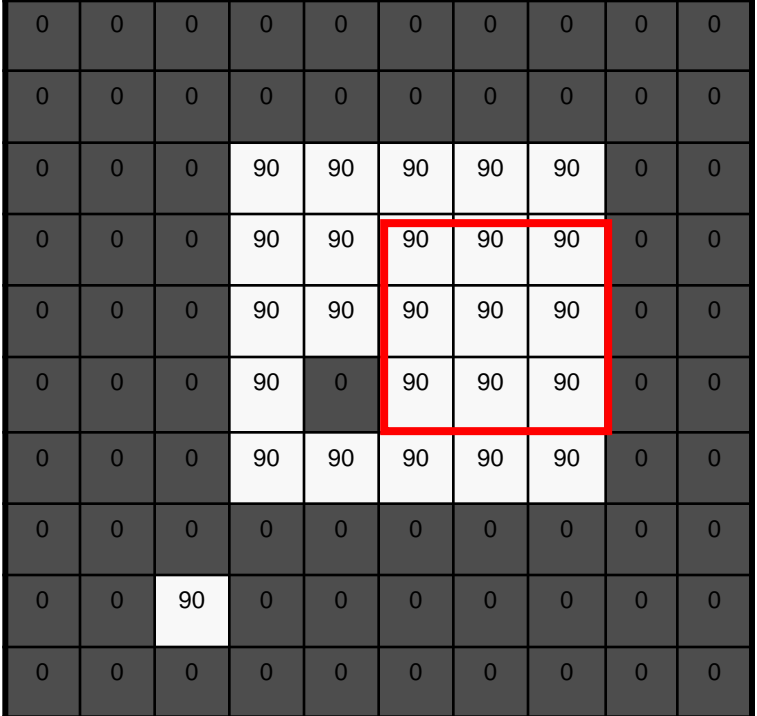

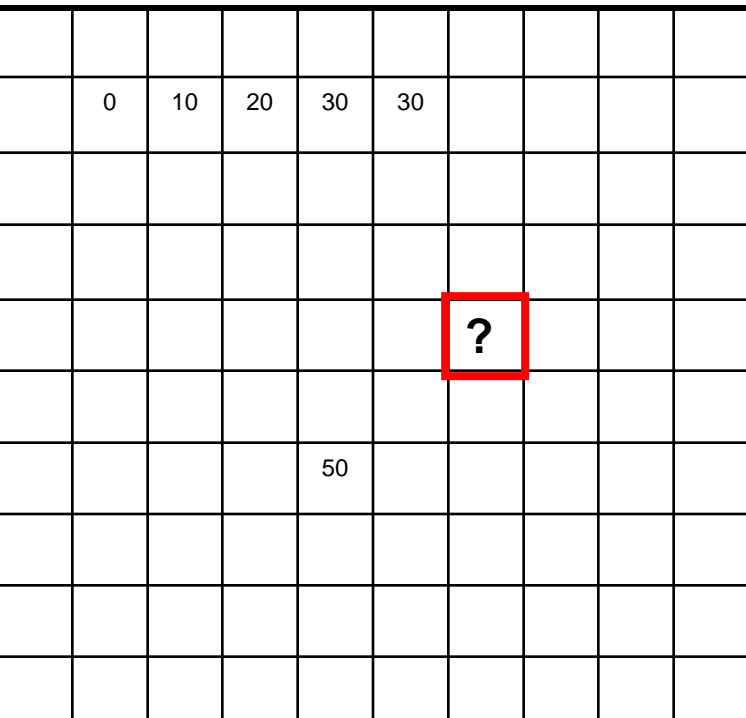

 $h[m,n] = \sum_{k,l} f[k,l] I[m+k,n+l]$ *k l*

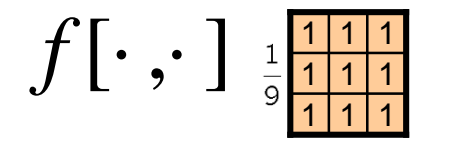

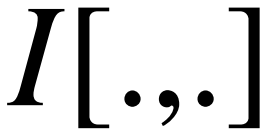

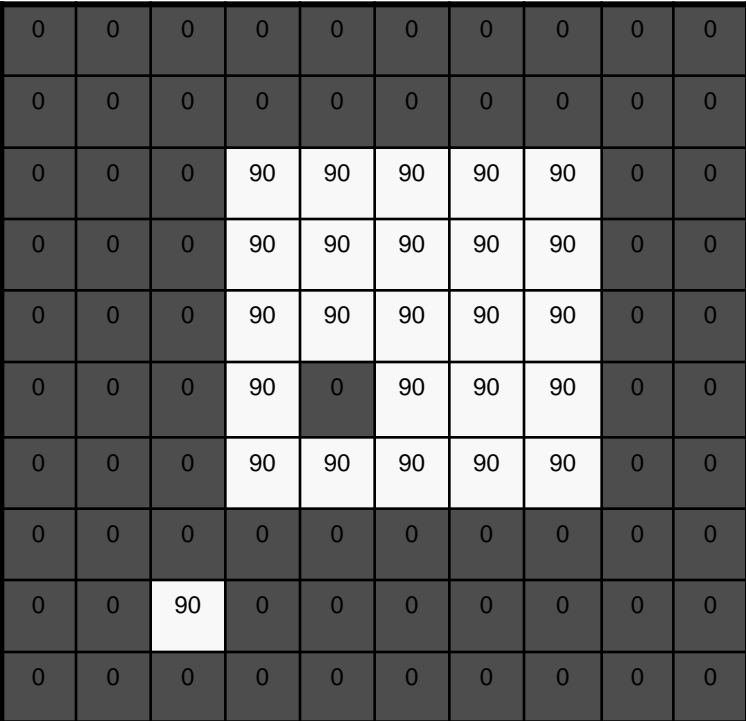

 $h[.,.]$ 

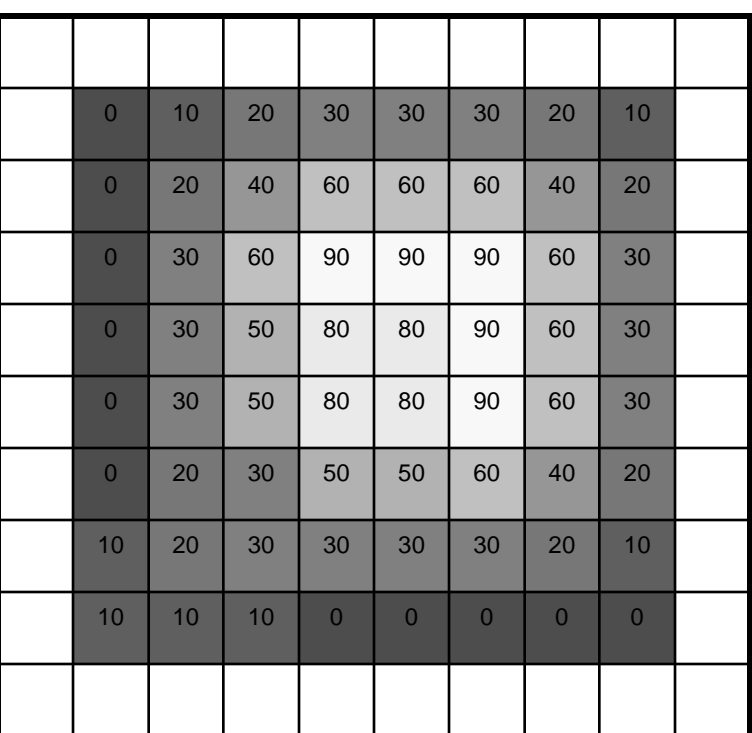

 $h[m,n] = \sum_{k,l} f[k,l] I[m+k,n+l]$ *k l*

#### Box Filter

#### What does it do?

- Replaces each pixel with an average of its neighborhood
- Achieve smoothing effect (remove sharp features)

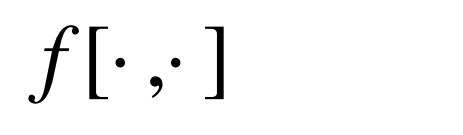

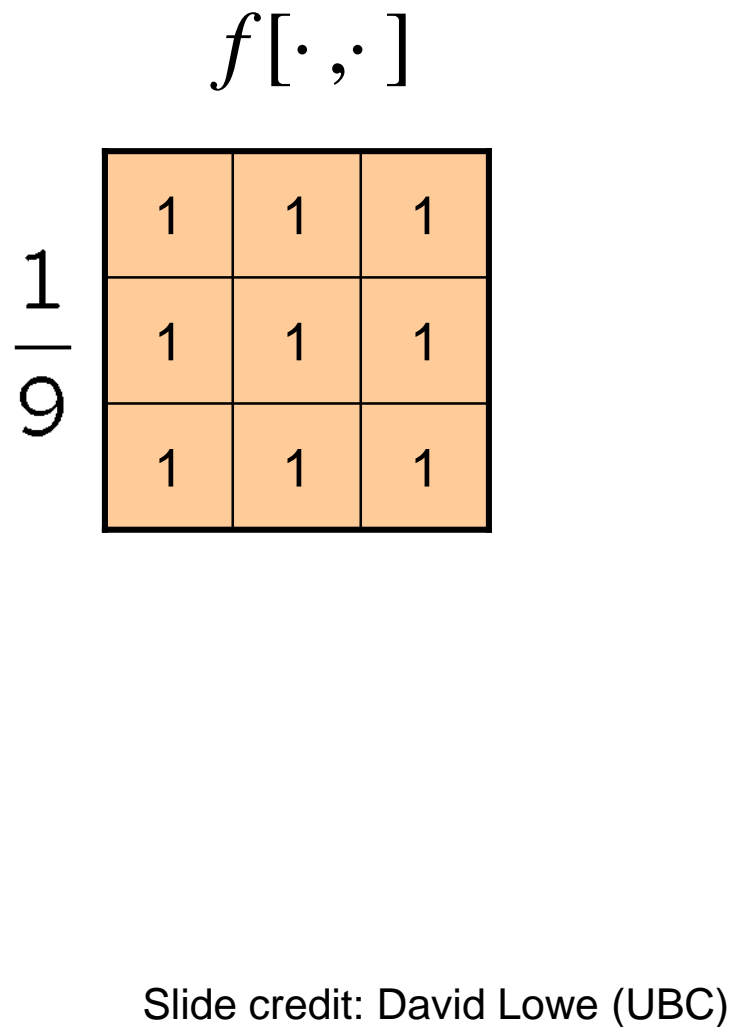

#### Box Filter

#### What does it do?

- Replaces each pixel with an average of its neighborhood
- Achieve smoothing effect (remove sharp features)
- Why does it sum to one?

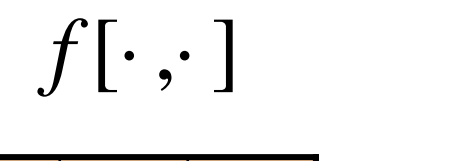

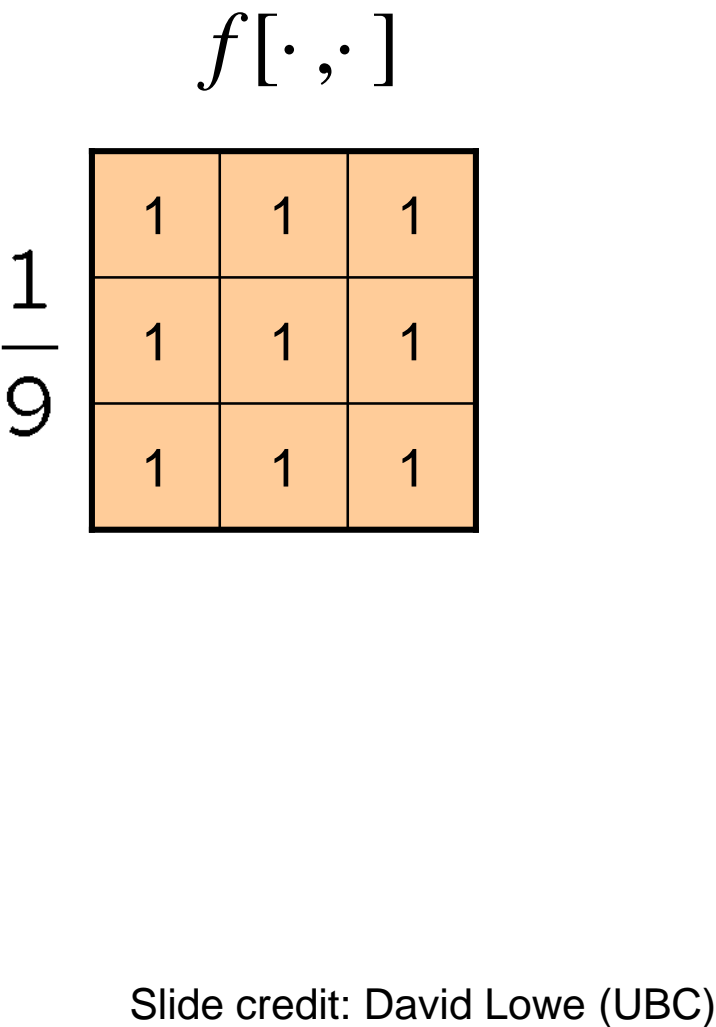

# Smoothing with box filter James Hays

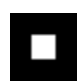

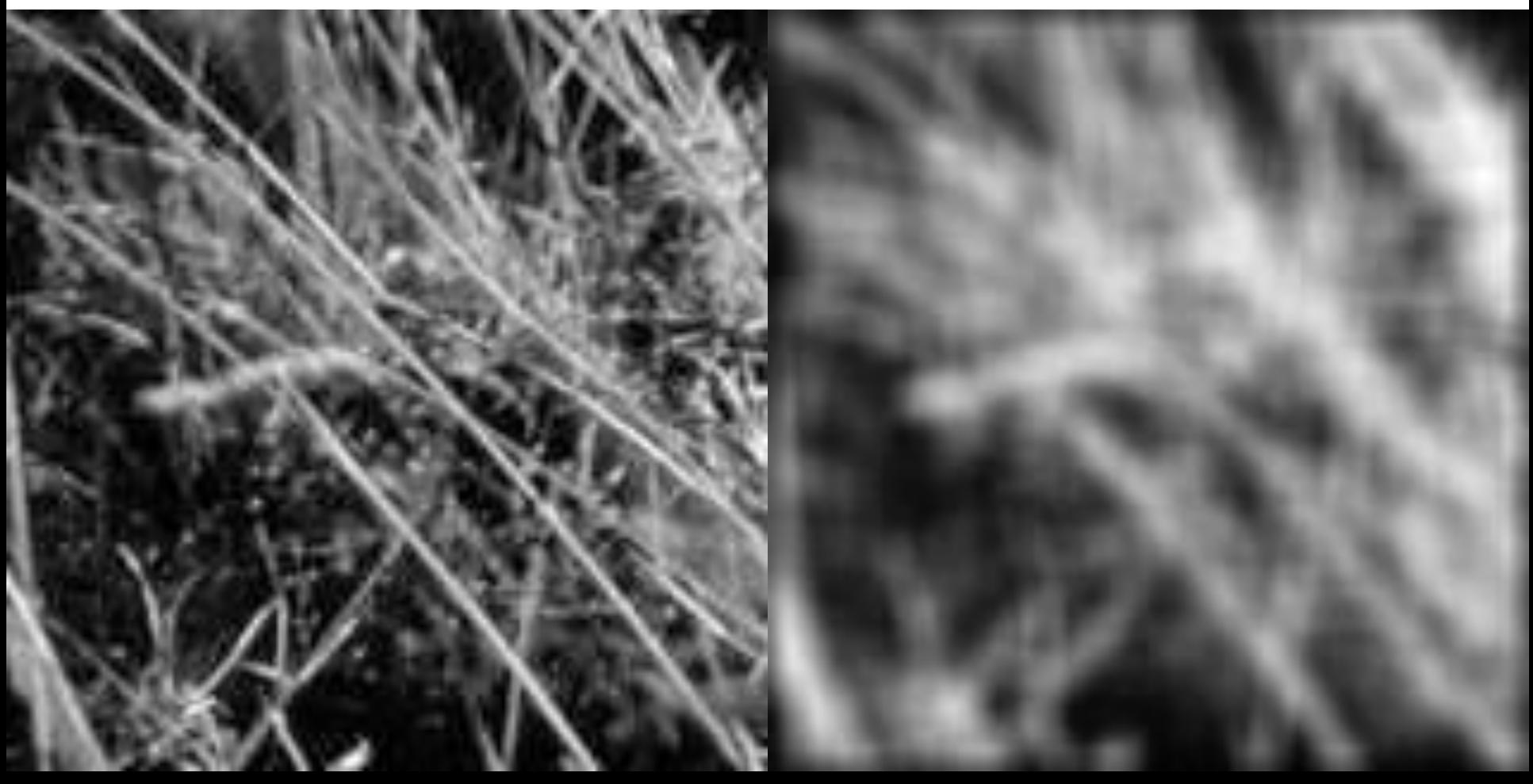

• Image filtering:

– Compute function of local neighborhood at each position

$$
h[m,n] = \sum_{k,l} f[k,l] I[m+k,n+l]
$$
  
lly important!  
nhance images  
• Denoise, resize, increase contrast, etc.  
xtract information from images  
• Texture, edges, distinctive points, etc.  
etect patterns  
• Template matching

- Really important!
	- Enhance images
		- Denoise, resize, increase contrast, etc.
	- Extract information from images
		- Texture, edges, distinctive points, etc.
	- Detect patterns
		-

#### Think-Pair-Share time

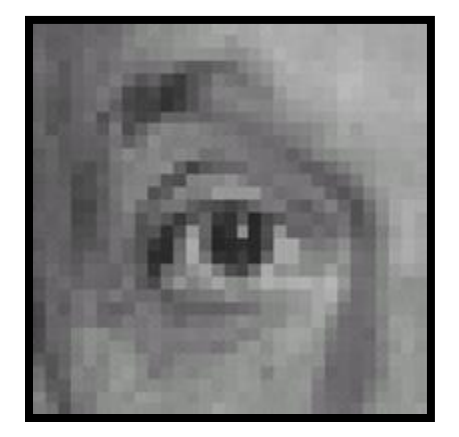

1.

2.

3.

4.

 $1 | 1 | 1$  $\frac{1}{9}$  $1 1 1 1$ 1 1 1

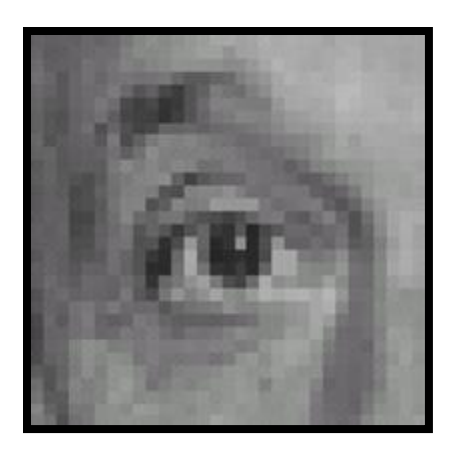

Original

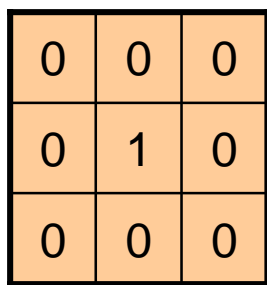

 $\boldsymbol{P}$ 

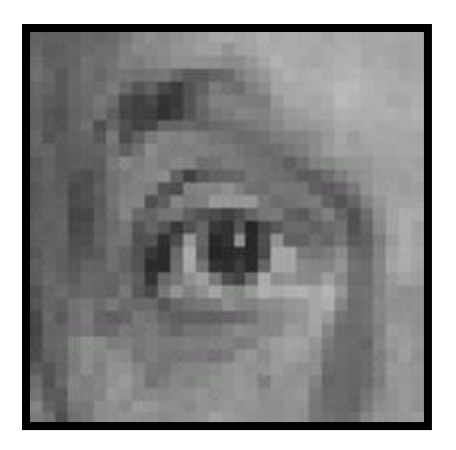

Original Filtered

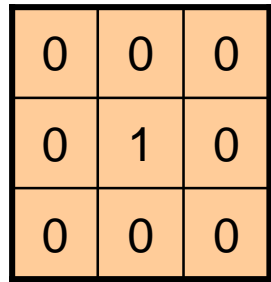

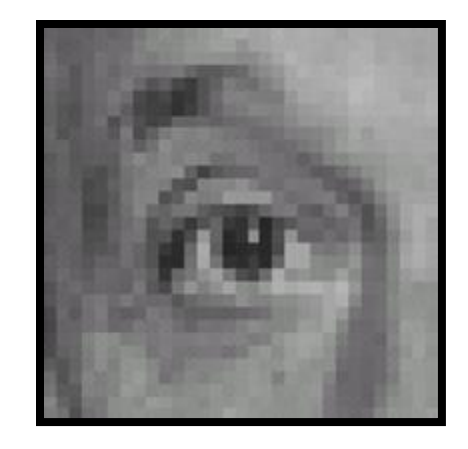

(no change)

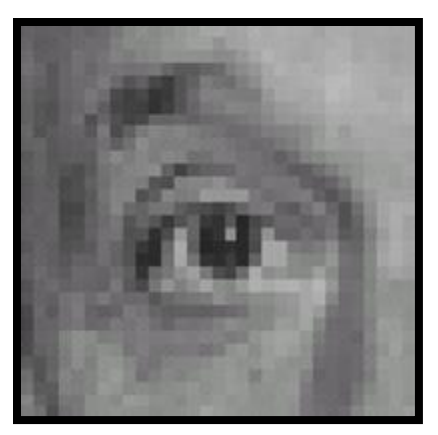

Original

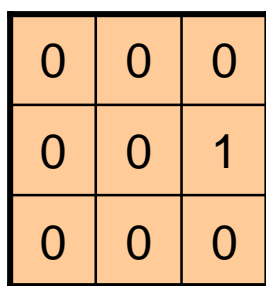

 $\boldsymbol{P}$ 

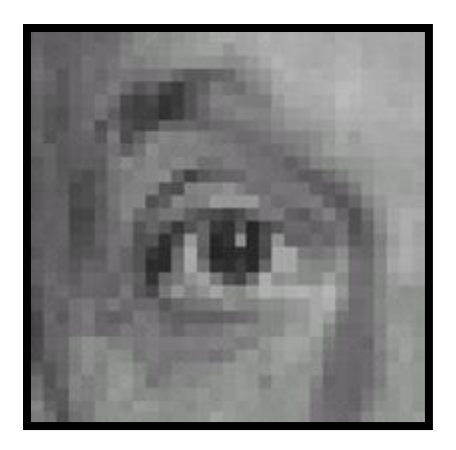

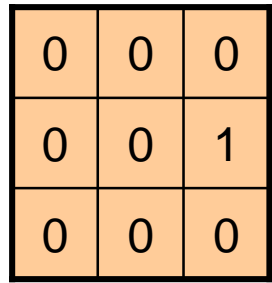

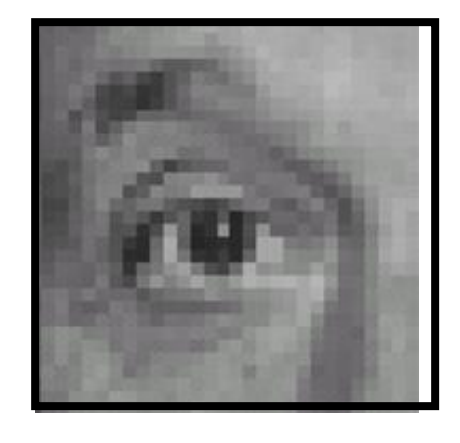

Original Shifted left By 1 pixel

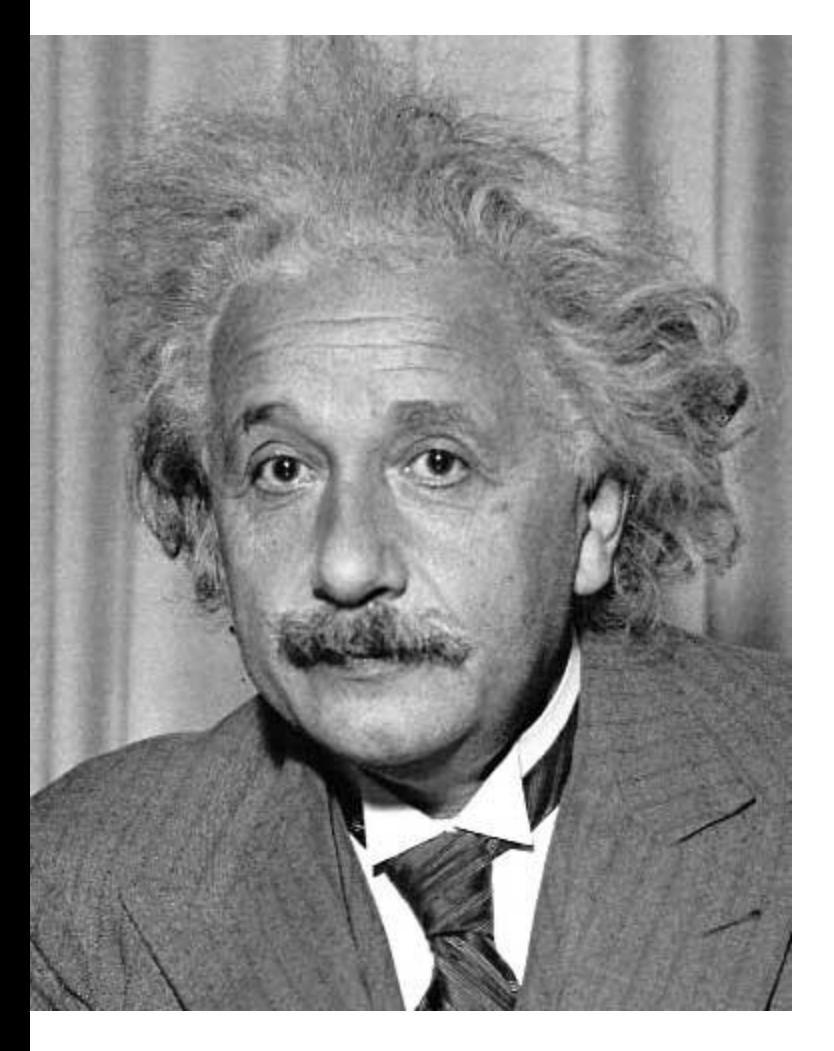

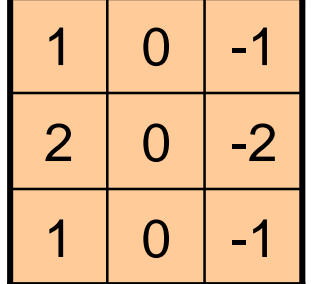

Sobel

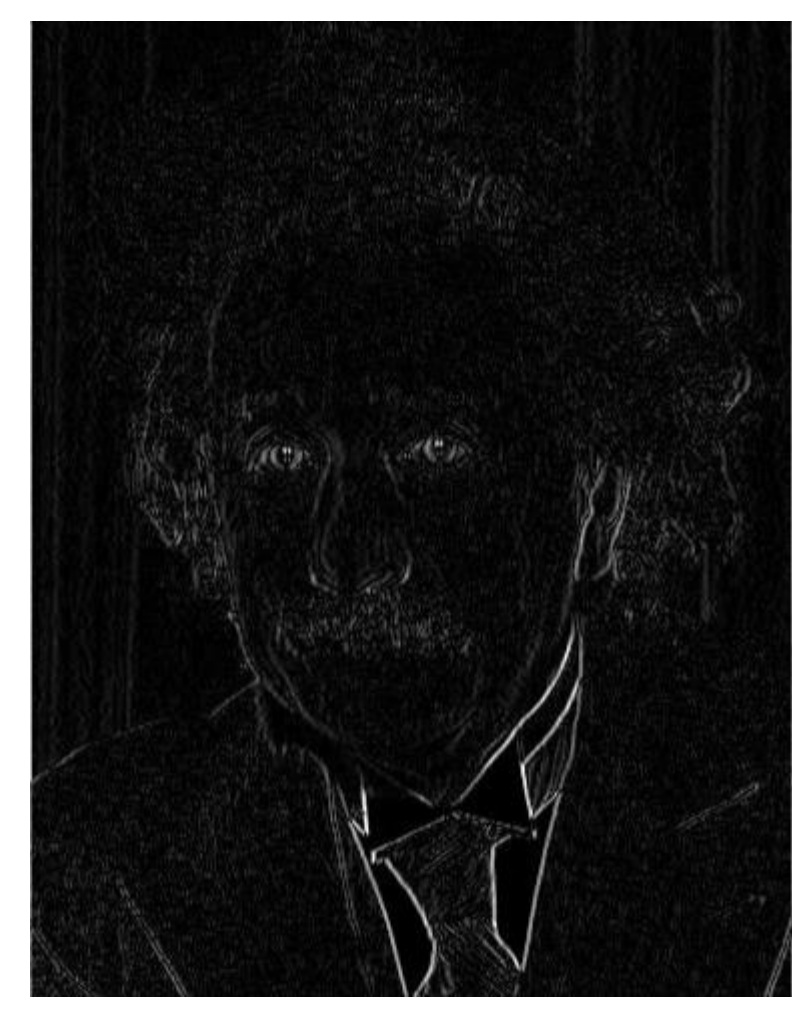

Vertical Edge (absolute value) David Lowe

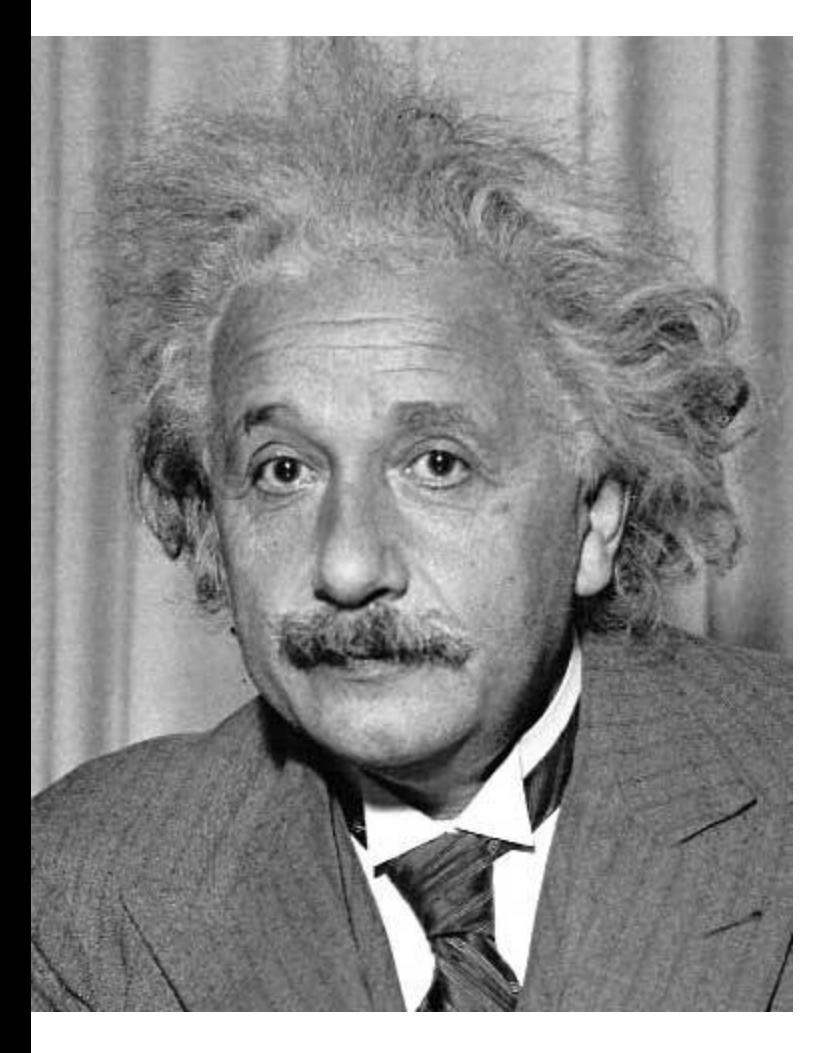

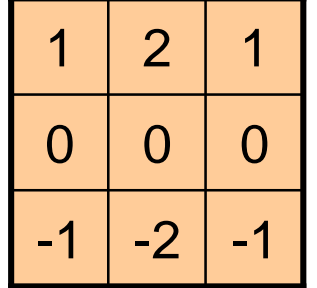

Sobel

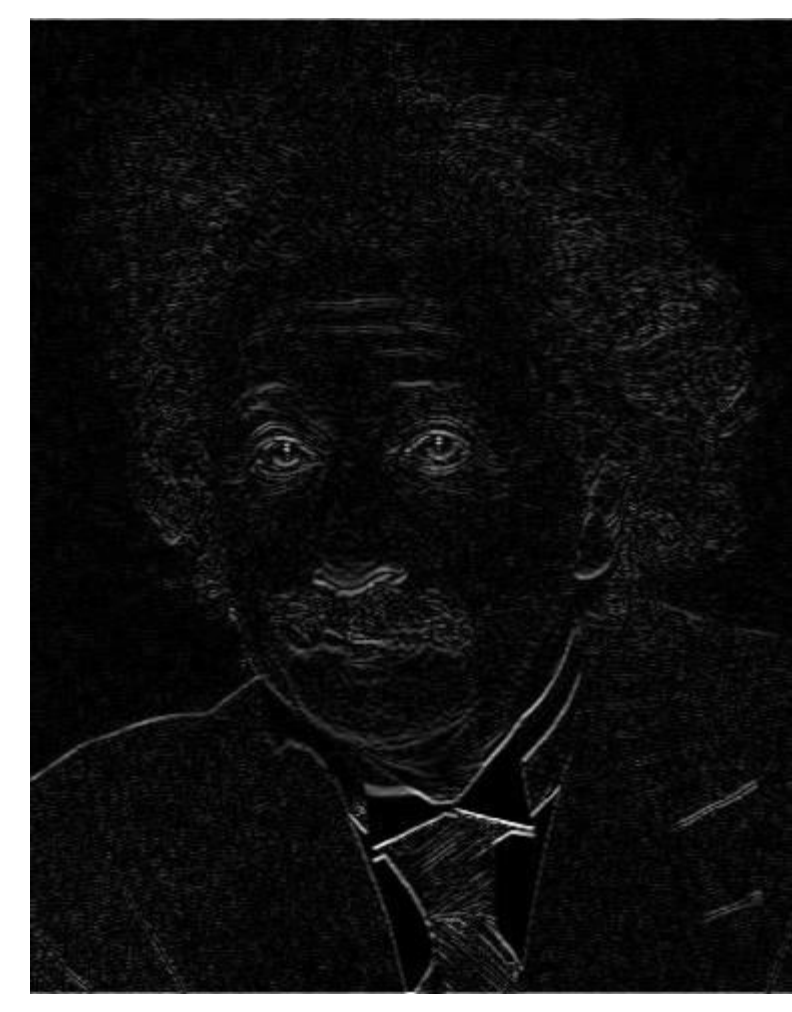

Horizontal Edge (absolute value) David Lowe

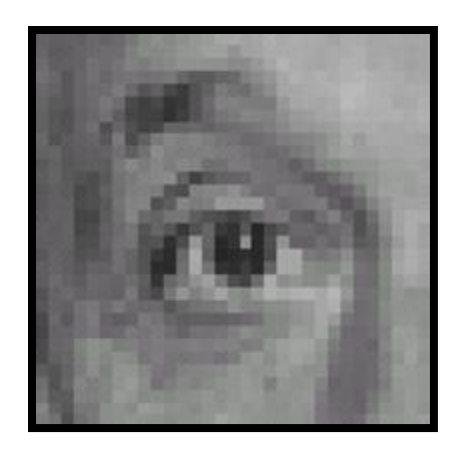

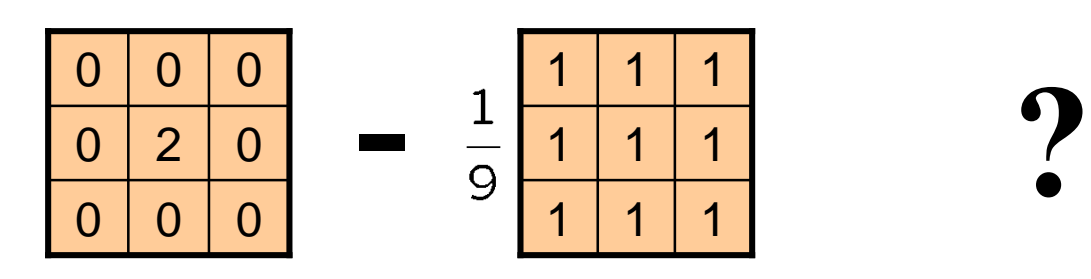

(Note that filter sums to 1)

Original

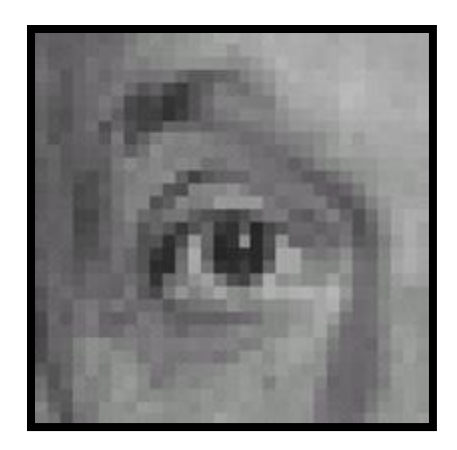

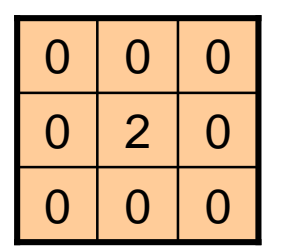

-

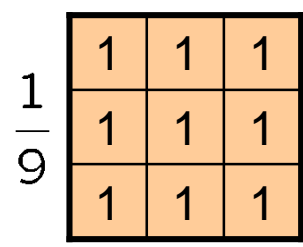

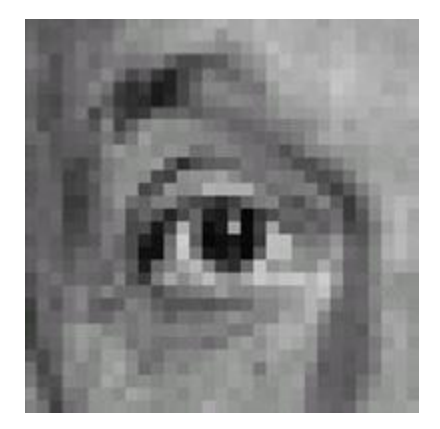

Original

#### **Sharpening filter**

- Accentuates differences with local average

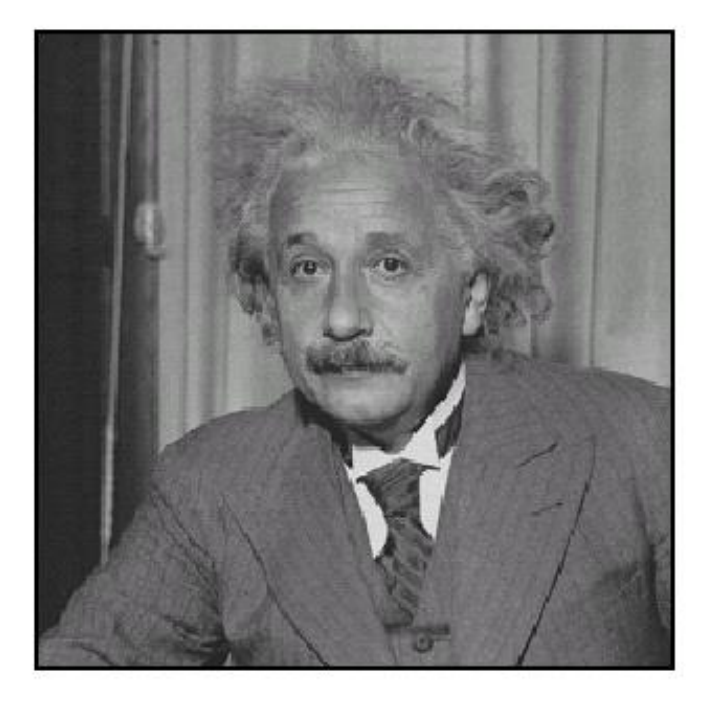

before

after

# Filtering: Correlation vs. Convolution

• 2d correlation

 $h = \text{filter2}(f, I);$  or  $h = \text{imfilter}(I, f);$ 

$$
h[m,n] = \sum_{k,l} f[k,l] I[m+k,n+l]
$$

# Filtering: Correlation vs. Convolution

• 2d correlation

 $h = \text{filter2}(f, I);$  or  $h = \text{imfilter}(I, f);$ 

$$
h[m,n] = \sum_{k,l} f[k,l] I[m+k,n+l]
$$

• 2d convolution

 $h = \text{conv2}(f, I);$ 

$$
h[m,n] = \sum_{k,l} f[k,l] I[m-k,n-l]
$$

conv2(I,f) is the same as filter2(rot90(f,2),I) Correlation and convolution are identical when the filter is symmetric.

James Hays

#### Key properties of linear filters

#### **Linearity:**

imfilter(I,  $f_1 + f_2$ ) =  $imfilter(I, f<sub>1</sub>) + imfilter(I, f<sub>2</sub>)$ 

#### **Shift invariance:** same behavior regardless of pixel location  $imfilter(I,shift(f)) = shift(imfilter(I,f))$

Any linear, shift-invariant operator can be represented as a convolution

#### Convolution properties

- Commutative:  $a * b = b * a$ 
	- Conceptually no difference between filter and signal
	- But particular filtering implementations might break this equality, e.g., image edges
- Associative:  $a * (b * c) = (a * b) * c$ 
	- $-$  Often apply several filters one after another:  $((a * b<sub>1</sub>) * b<sub>2</sub>) * b<sub>3</sub>)$
	- $-$  This is equivalent to applying one filter: a  $*$  ( $b_1 * b_2 * b_3$ )
	- Correlation is \_not\_ associative (rotation effect)
	- Why important?

#### Convolution properties

- Commutative:  $a * b = b * a$ 
	- Conceptually no difference between filter and signal
	- But particular filtering implementations might break this equality, e.g., image edges
- Associative:  $a * (b * c) = (a * b) * c$ 
	- Often apply several filters one after another:  $(((a * b<sub>1</sub>) * b<sub>2</sub>) * b<sub>3</sub>)$
	- $-$  This is equivalent to applying one filter: a  $*(b_1 * b_2 * b_3)$
	- Correlation is \_not\_ associative (rotation effect)
	- Why important?
- Distributes over addition:  $a * (b + c) = (a * b) + (a * c)$
- Scalars factor out:  $ka * b = a * kb = k(a * b)$
- Identity: unit impulse *e* = [0, 0, 1, 0, 0], *a* \* *e* = *a*

#### Important filter: Gaussian

Weight contributions of neighboring pixels by nearness

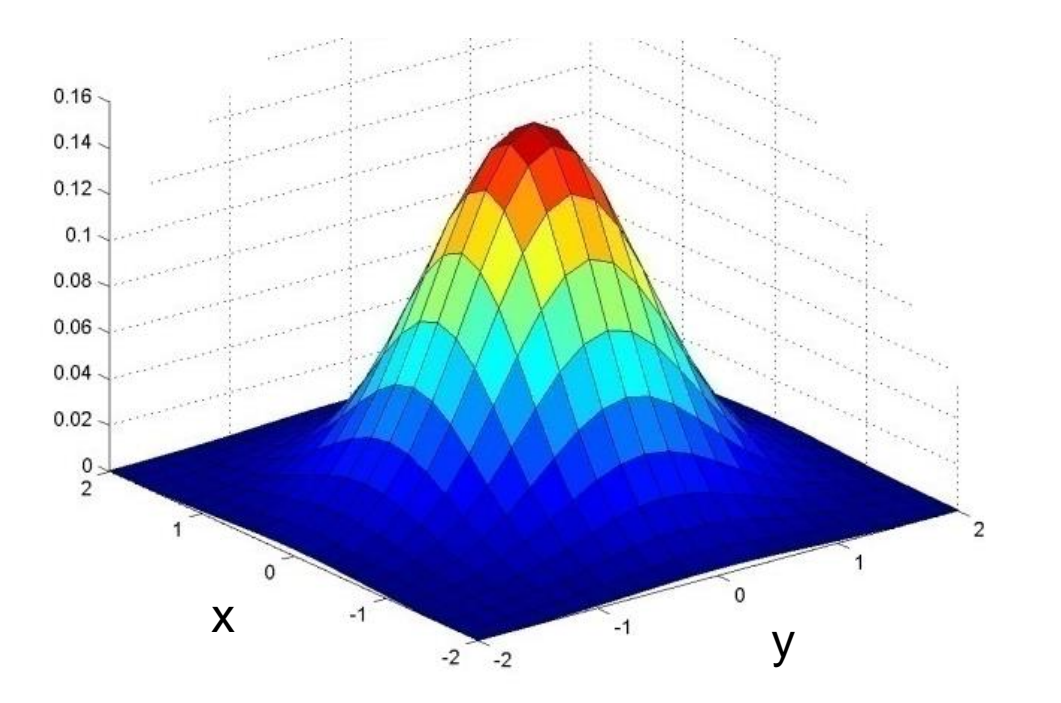

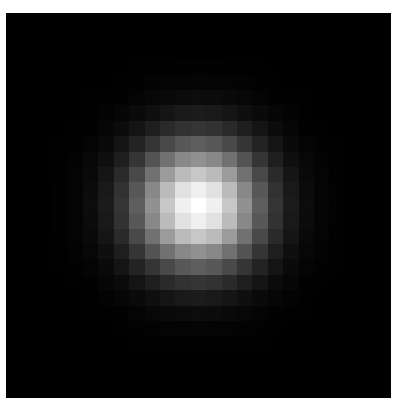

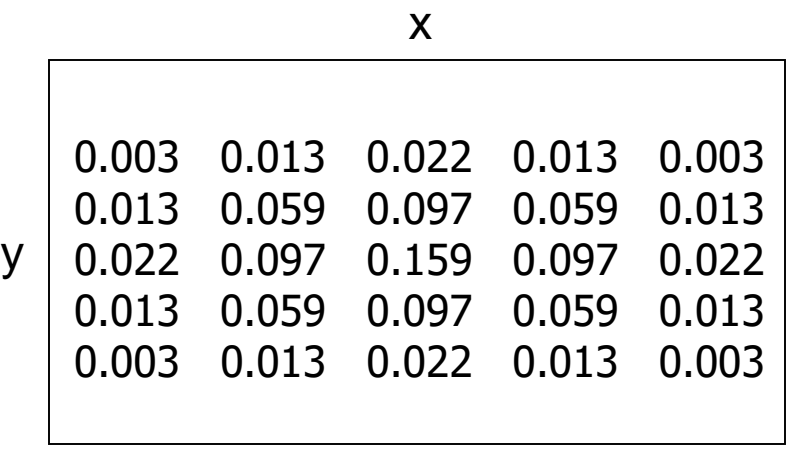

 $5 \times 5, \sigma = 1$ 

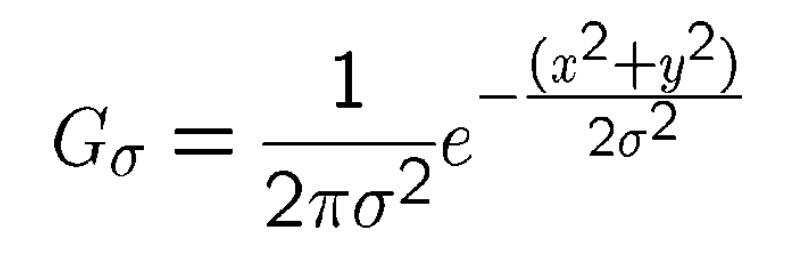

Slide credit: Christopher Rasmussen

# Smoothing with Gaussian filter James Hays

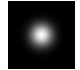

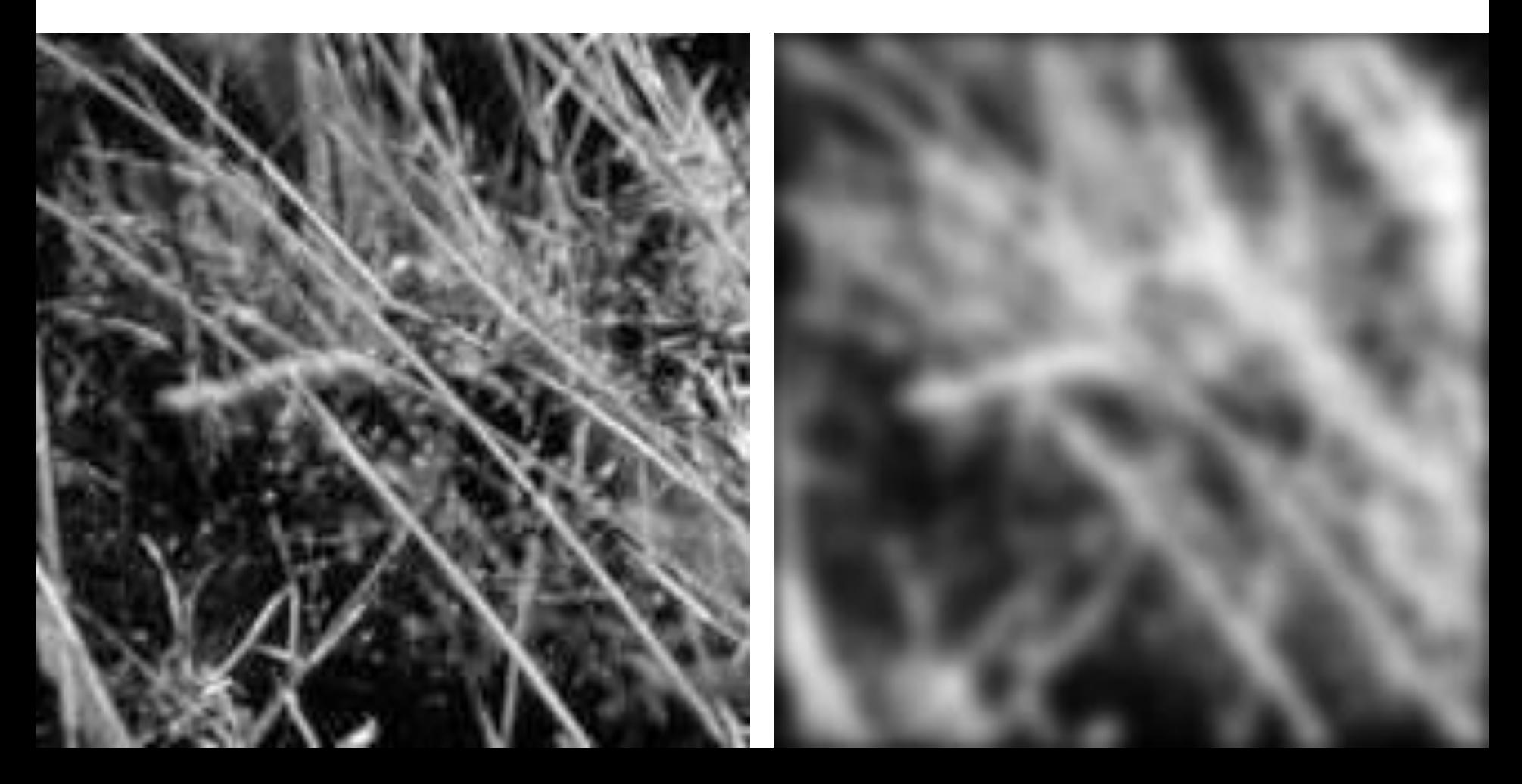

# Smoothing with box filter James Hays

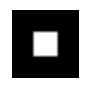

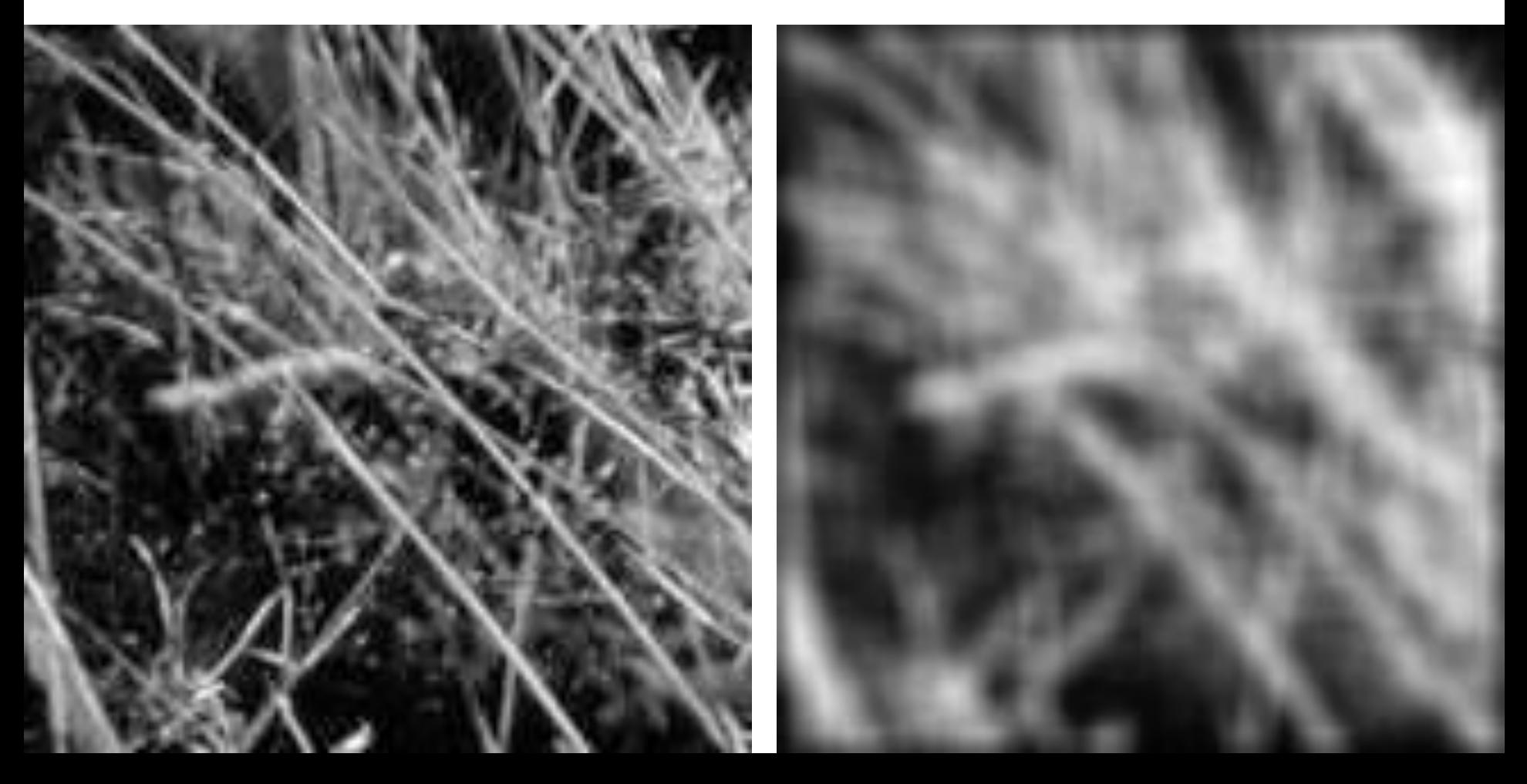

#### Gaussian filters

- Remove "high-frequency" components from the image (low-pass filter)
	- Images become more smooth
- Convolution with self is another Gaussian
	- So can smooth with small-width kernel, repeat, and get same result as larger-width kernel would have
	- Convolving two times with Gaussian kernel of width *σ* is same as convolving once with kernel of width *σ*√2
- *Separable* kernel
	- Factors into product of two 1D Gaussians

#### Separability of the Gaussian filter

$$
G_{\sigma}(x,y) = \frac{1}{2\pi\sigma^2} \exp\left(-\frac{x^2 + y^2}{2\sigma^2}\right)
$$
  
= 
$$
\left(\frac{1}{\sqrt{2\pi}\sigma} \exp\left(-\frac{x^2}{2\sigma^2}\right) \left(\frac{1}{\sqrt{2\pi}\sigma} \exp\left(-\frac{y^2}{2\sigma^2}\right)\right)\right)
$$

The 2D Gaussian can be expressed as the product of two functions, one a function of  $x$  and the other a function of  $y$ 

In this case, the two functions are the (identical) 1D Gaussian

# Separability example

2D convolution (center location only)

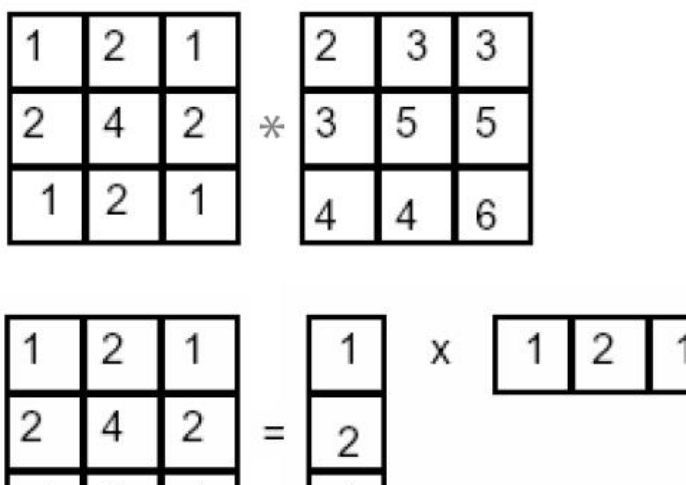

The filter factors into a product of 1D filters:

Perform convolution along rows:

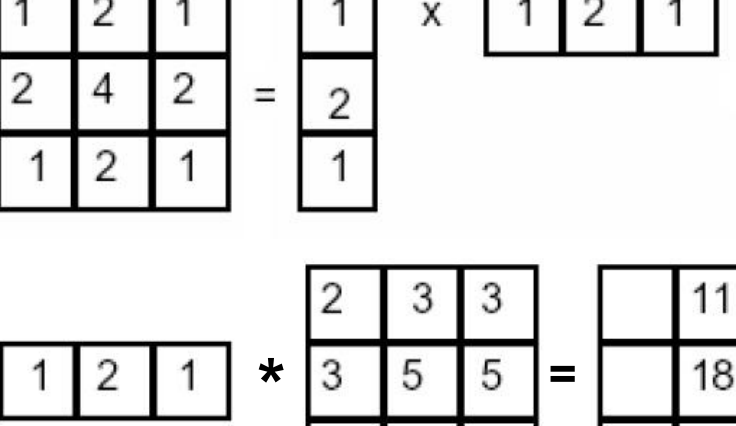

4

6

18

Followed by convolution along the remaining column:

# Separability

• Why is separability useful in practice?

# **Separability**

- Why is separability useful in practice?
- If K is width of convolution kernel:
	- 2D convolution =  $K^2$  multiply-add operations
	- 2x 1D convolution: 2K multiply-add operations

#### Practical matters

#### How big should the filter be?

- Values at edges should be near zero
- Gaussians have infinite extent…
- Rule of thumb for Gaussian: set filter half-width to about 3 *σ*

#### Practical matters

- What about near the edge?
	- the filter window falls off the edge of the image
	- need to extrapolate
	- methods:
		- clip filter (black)
		- wrap around
		- copy edge
		- reflect across edge

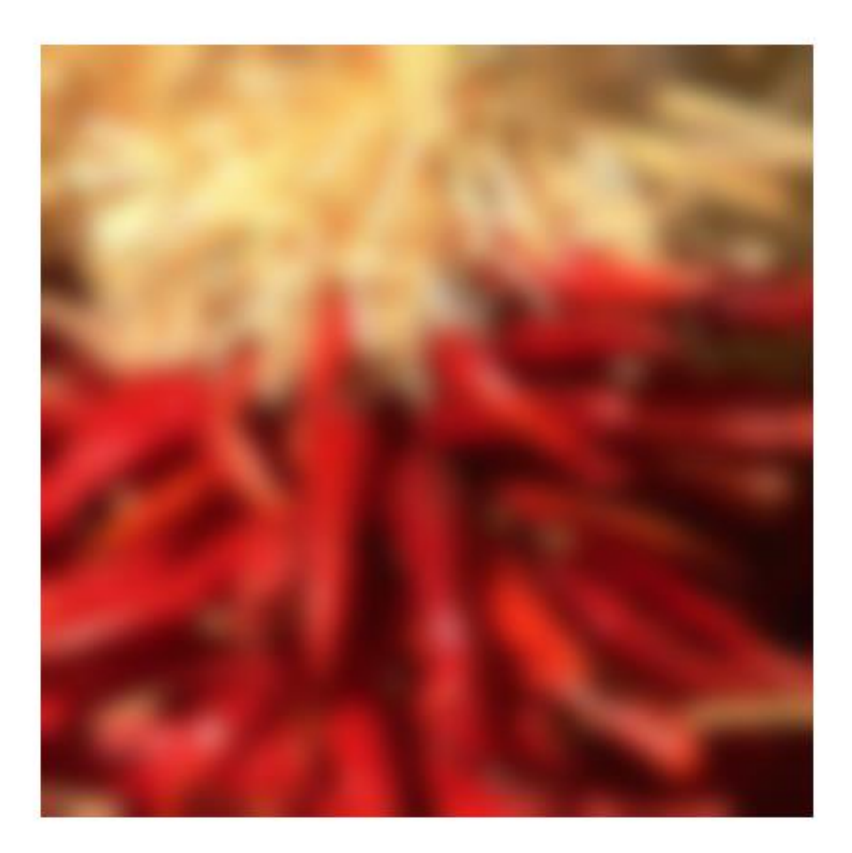

Convolution in Convolutional Neural Networks

- Convolution is the basic operation in CNNs
- CNNs are big classification machines
	- But image are complex

Convolution in Convolutional Neural Networks

- Convolution is the basic operation in CNNs
- CNNs are big classification machines
	- But image are complex
- Convolution allows us to blur details so that classification is more robust to noise.
- Convolution allows us to blur *visual appearance* of objects in images so that classifier is robust to scene variation

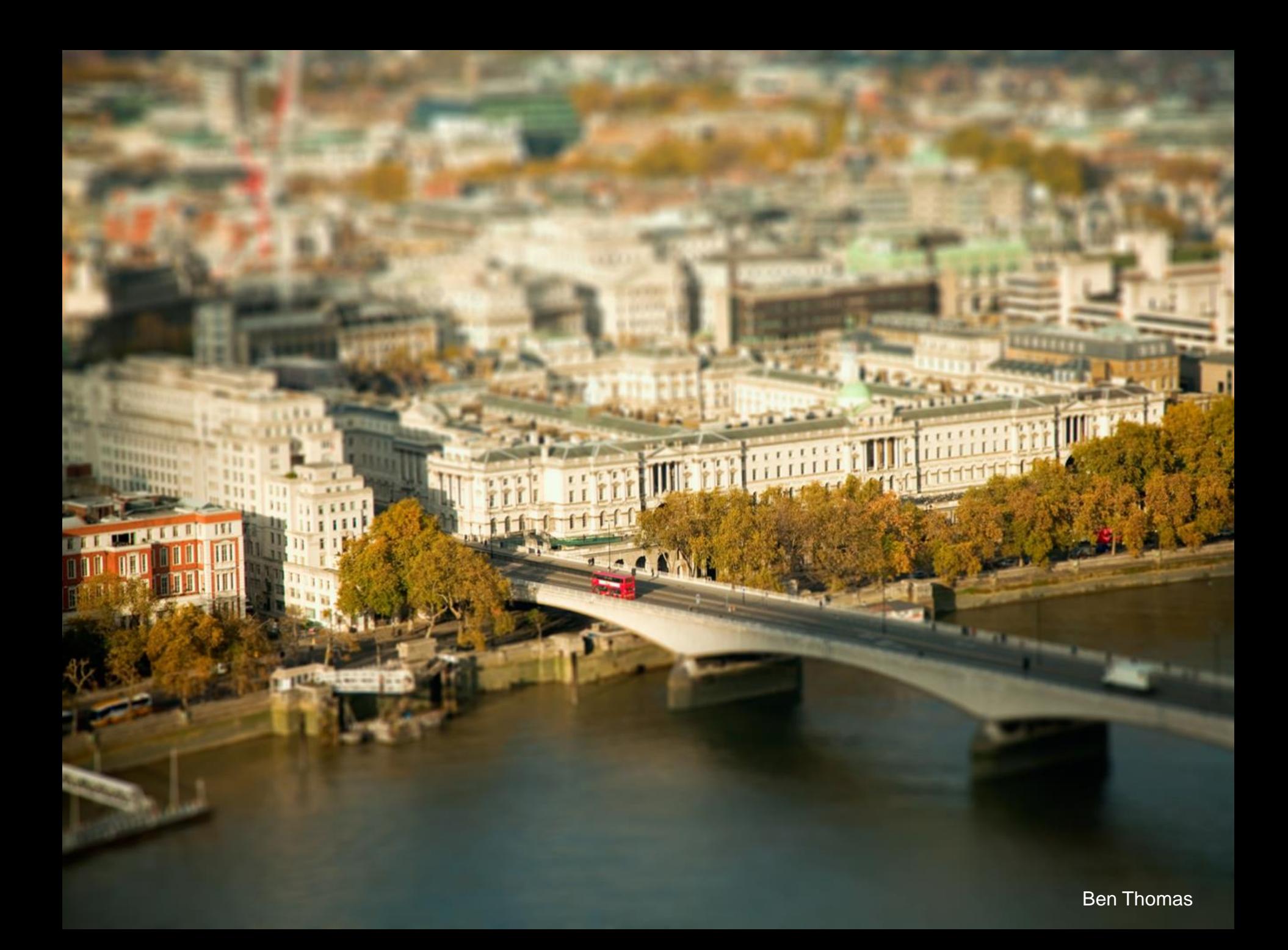

# Tilt-shift photography

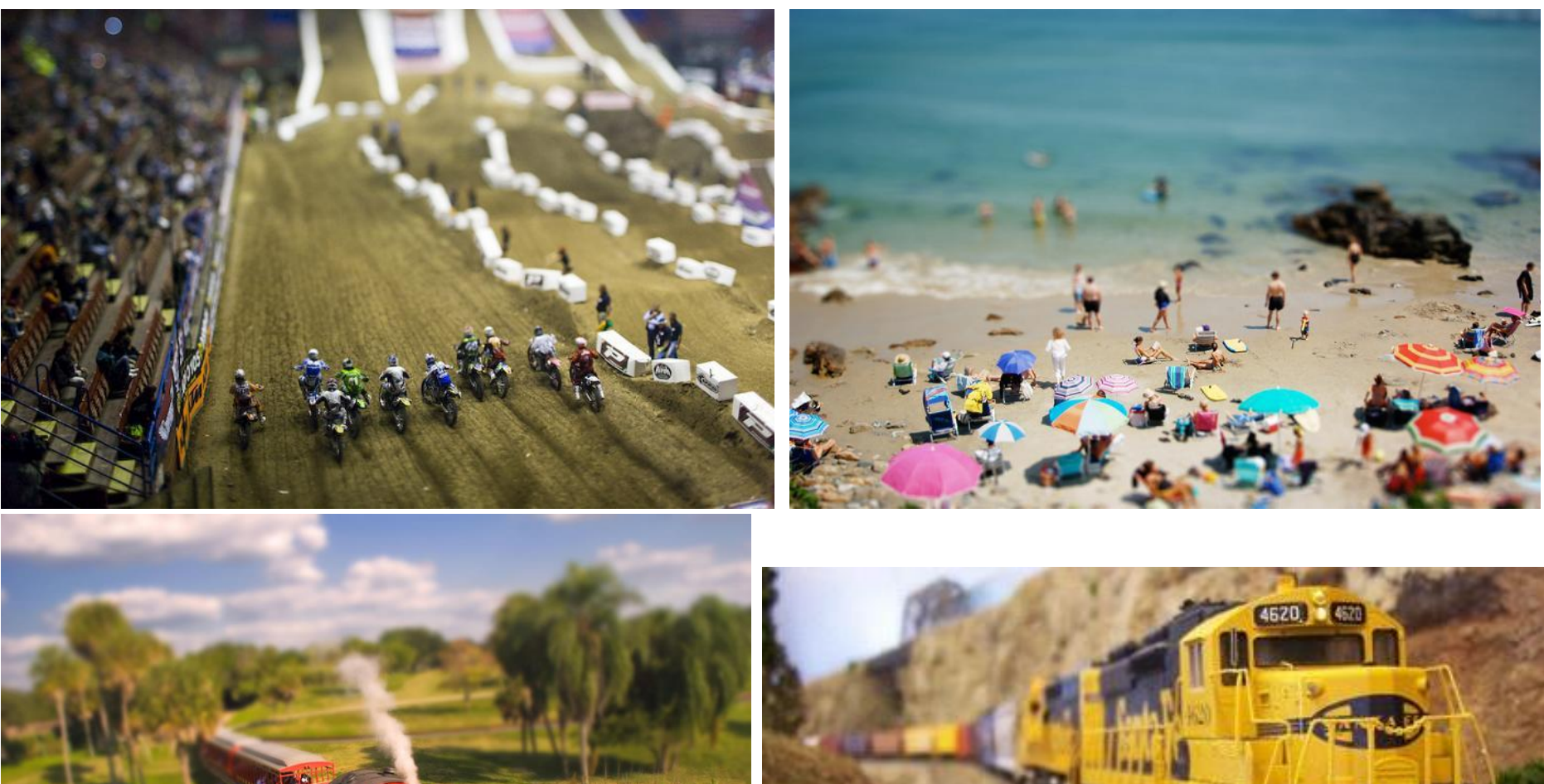

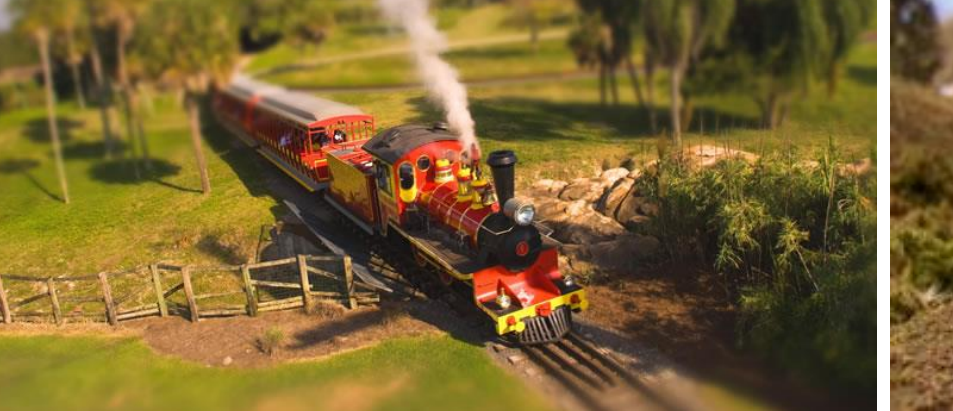

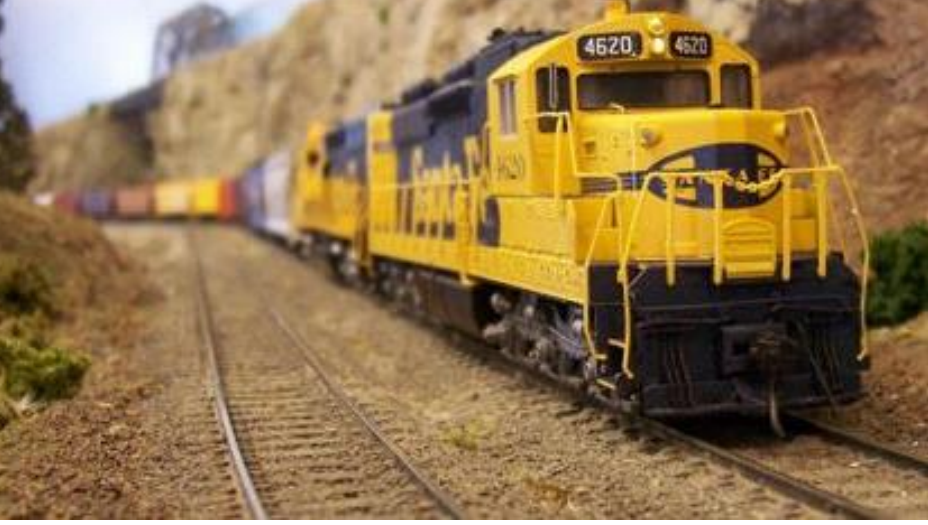

# Macro photography

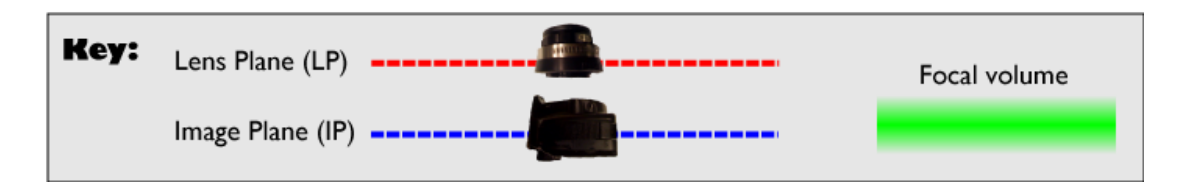

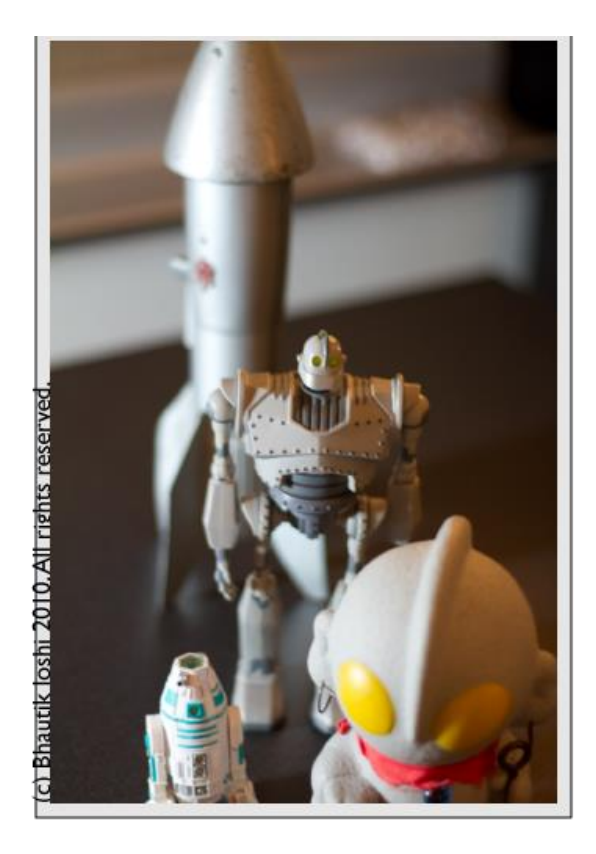

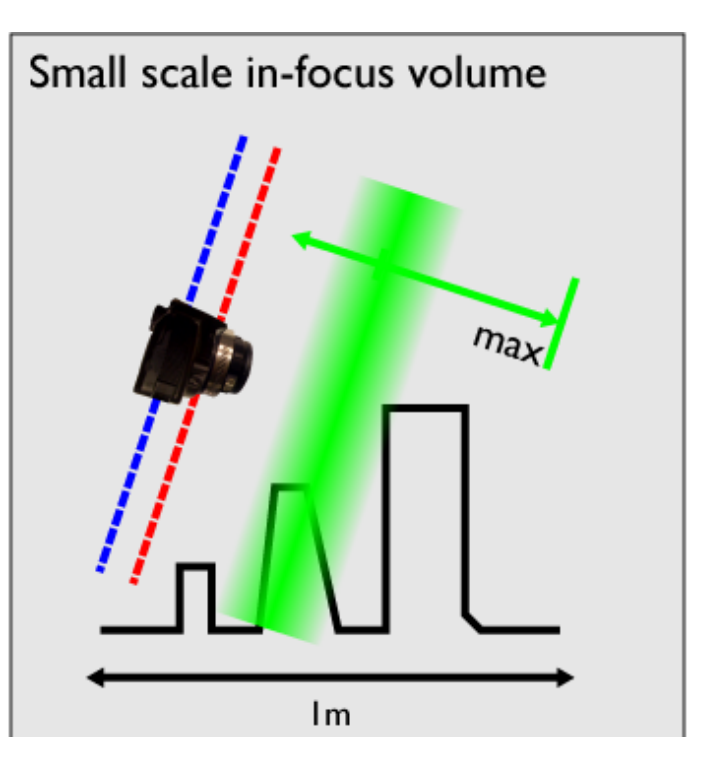

# Tilt shift camera

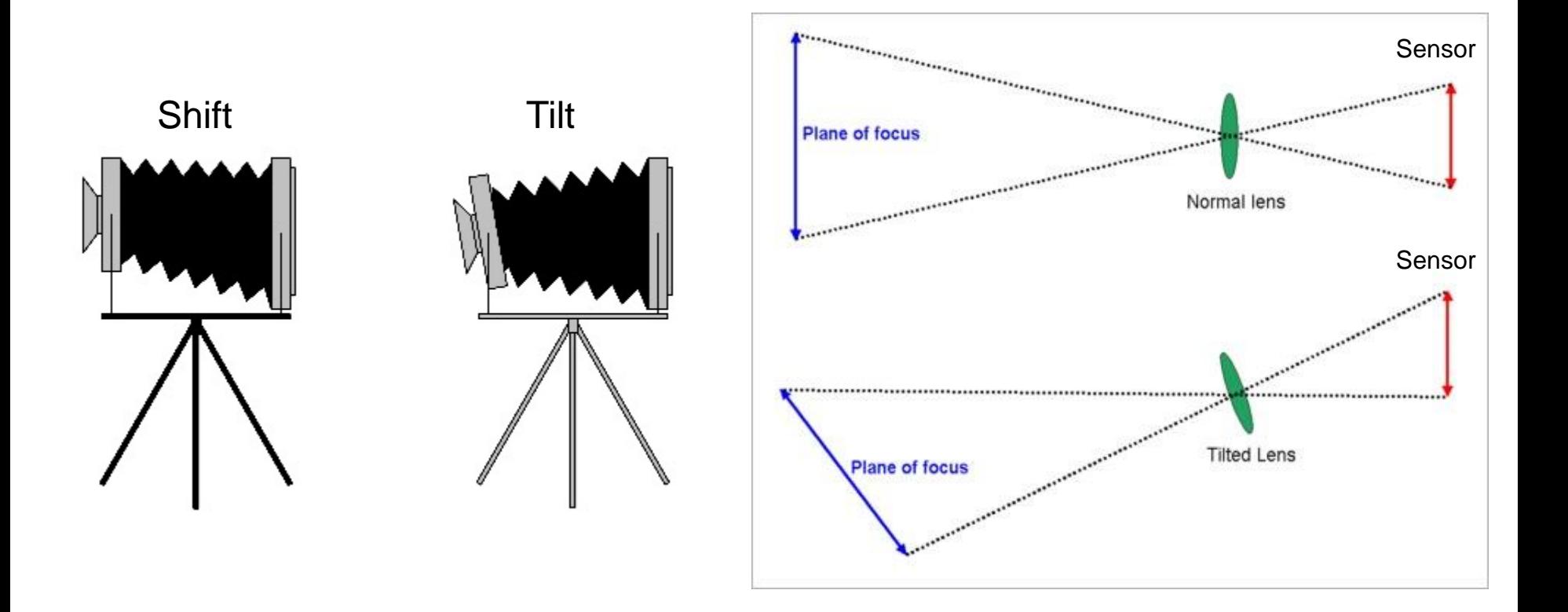

# Can we fake tilt shift?

- We need to blur the image
	- OK, we now know how to do that.

# Can we fake tilt shift?

- We need to blur the image – OK, we now know how to do that.
- We need to blur progressively more away from our 'fake' focal point

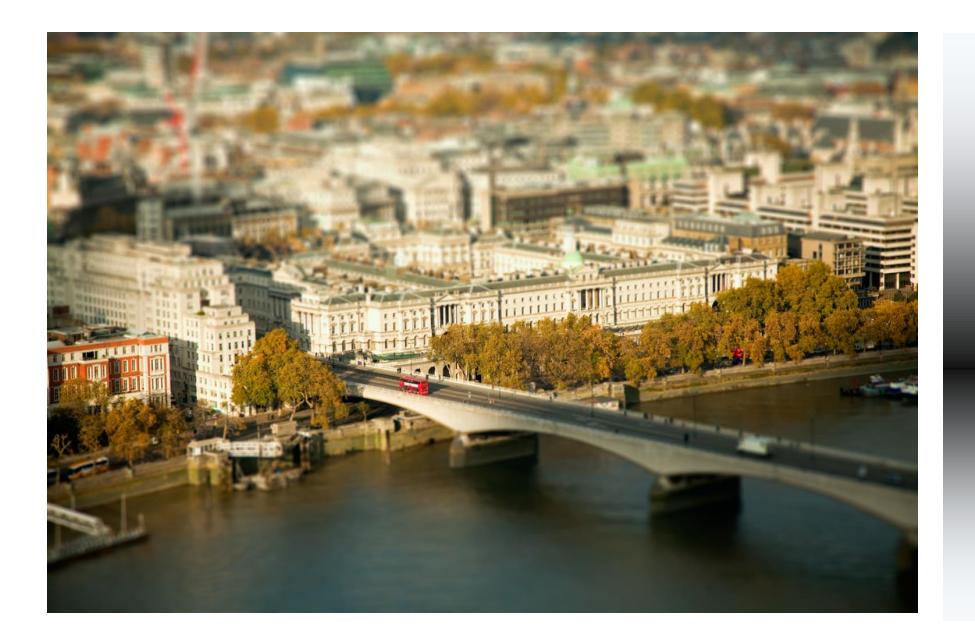

# But can I make it look more like a toy?

- From Friday on Color
- Transform to Hue, Saturation, Value
- Boost saturation toys are very colorful
- Back to RGB, save.

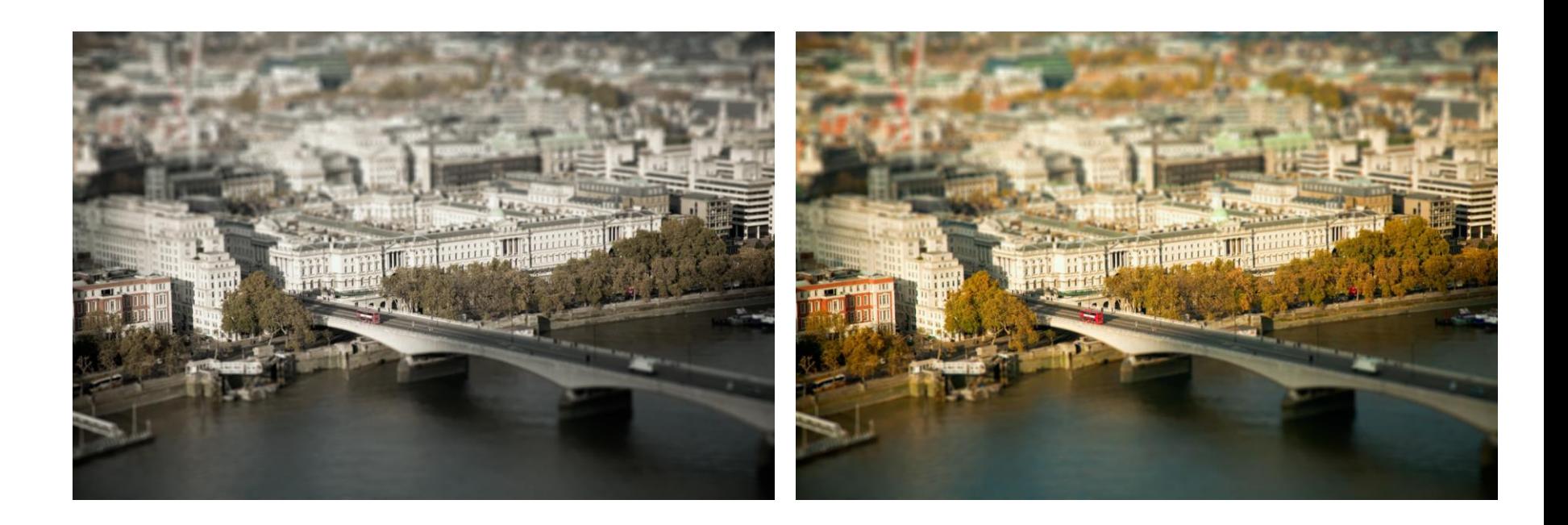

#### Next class: Thinking in Frequency

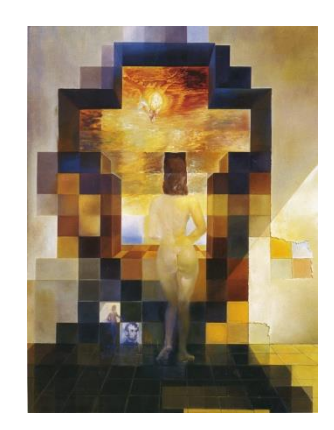